Internal Report<br>DESY F1-80/01<br>October 1980

 $\ddot{\phantom{a}}$ 

 $\overline{\phantom{a}}$ 

# MEC - A Microprogrammable Computer for the Fisher/GEC-Elliot CAMAC System

by

D. Notz and K. Rehlich

 $\sim$ 

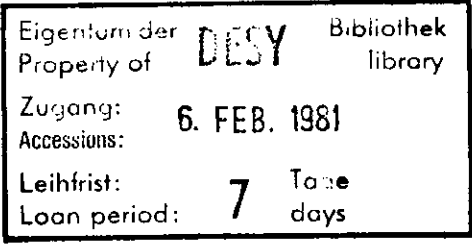

DESY behält sich alle Rechte für den Fall der Schutzrechtserteilung und für die wirtschaftliche Verwertung der in diesem Bericht enthaltenen Informationen vor.

 $\sim 10^{11}$  m  $^{-1}$ 

DESY reserves all rights for commercial use of information included in this report, especially in case of apply for or grant of patents.

> "DIE VERANTWORTUNG FÜR DEN INHALT DIESES INTERNEN BERICHTES LIEGT AUSSCHLIESSLICH BEIM VERFASSER."

> > $\sim 10^{-10}$

 $\ddot{\phantom{a}}$ 

### MEC - A Microprogrammable Computer for the Fisher/GEC-Ell iot Camac System

Crate

D. Notz and K. Rehlich

# Abstract

In large experiments the readout of different components and the formattinq of data in a Computer becomes more and more timeconsuming. It is therefore necessary to use I/O devices with intelligence so that data are prepared in such a way that no further formatting is needed. We describe in this paper a microprocessor of 200 nsec cycletime which reads out part of the equipment of the TASSO experiment at PETRA. The processor resides in a Fisher/GEC-Elliot system crate and is able to readout and format complete events keeping the online computer free for monitoring services.

## Zusammenfassung

In großen Experimenten nimmt die Zeit zum Auslesen und Formatieren der verschiedenen Komponenten immer mehr zu. Es ist daher notwendig, Ein-/Ausgabegeräte mit Intelligenz zu benutzen, die die Daten soweit aufbereiten, daß keine weiteren Umformungen mehr nötig sind. Wir beschreiben in dieser Arbeit einen Mikroprozessor mit 200 nsec Taktzeit, der einen Teil des TASSO-Experiments ausliest. Der Prozessor befindet sich in einem Fisher/GEC-Elliot System crate und kann komplette Ereignisse auslesen und aufbereiten. Dadurch wird der Hauptrechner frei für andere Gberwachungsfunktionen.

 $\ddot{\phantom{0}}$ 

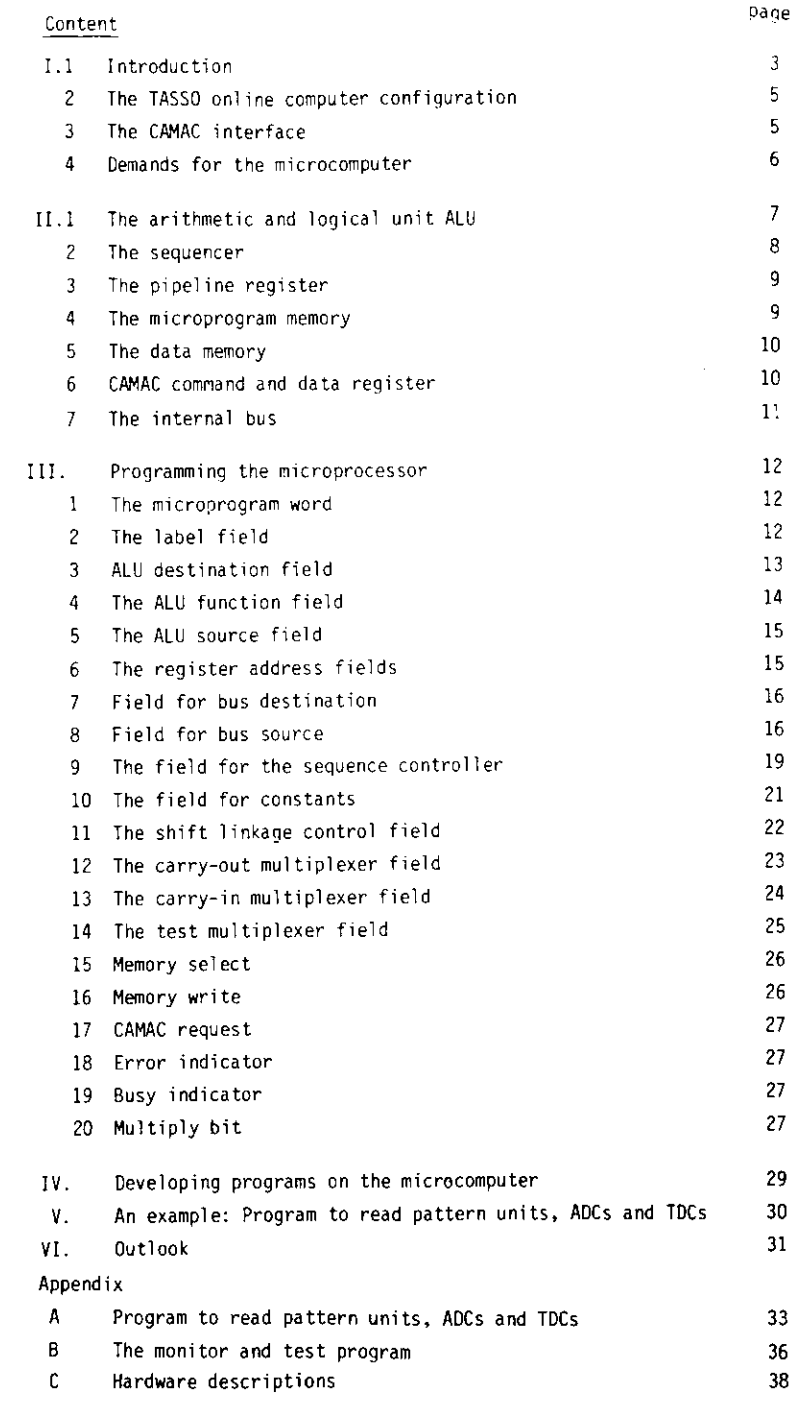

## I.1 Introduction

The TASSO detector at PETRA is a large solenoidal detector which allows the measurement of charged particles and photons in almost the full solid angle [1].

Fig. l shows a side view of the TASSO detector. It consists of a large magnetic solenoid, 440 cm long and 270 cm in diameter. The field is about 0.5 Tesla parallel to the beam axis. The solenoid is filled with tracking chambers and time-of-flight counters. The energy of photons and electrons is measured by liquid argon counters surrounding the solenoid on top, on the bottom and in the forward direction. The hadron arms are used for particle identification at higher momenta: they are equipped with plane drift chambers, derenkov counters, time-of-flight and shower counters. 50 *%* of the solid angle is covered by muon chambers behind 60 cm of iron. A forward detector allows both measurement of the luminosity by small angle Bhabha scattering and the detection of  $\gamma\gamma$  scattering.

The 15 different components in the experiment are summarized in Table 1. The total number of channels or addresses is of the order of 27756. These data must be controlled and formatted into separate blocks or banks to make further analysis easier.

In the TASSO experiment Standard CAMAC Controllers (A1,A2) and branch highways are used. This standarization is needed to allow each of the 9 collaborating institutes to test their equipment at home. Special read only crate controllers could not be used because they have the disadvantaqe that one cannot write data for thresholds or corrections to the readout electronics. Looking at the electronics of the different components one can distinquish between 8 different readout Systems:

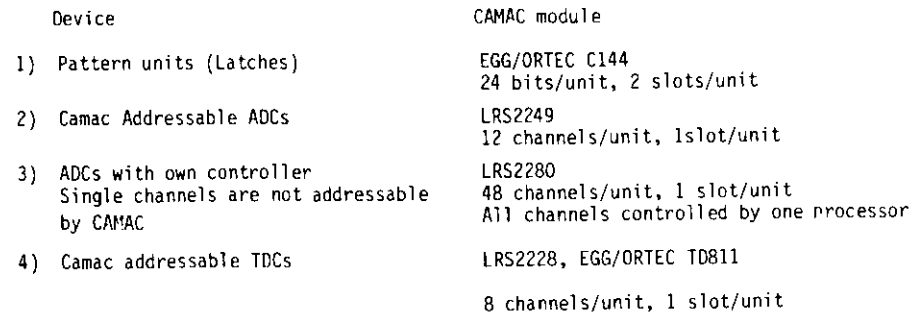

5) Drift chamber TDCs

- 6) Proportional chamber readout System also for muon chambers
- 7) ADCs for barrel liquid Argon counters
- ADCs for endcap liquid Argon counter

LRS 2770A 96 channels/unit, 3 slots/unit

RHEL 540 All channels connected to one unit. 2 slots/unit

DESY systen CADAS 48 units with 320 channels/unit l slot/unit

Aachen svstem 5 units with max 1024 channels/ unit, l slot/unit

Only part of the electronic information can be transferred to the Computer via the Standard DMA which operates in two modes [2],

- a) The data are read out fron one CAMAC Station until there is no Q response from CAMAC. In this mode the proportional chambers and the ADCs with Controller (LRS2280) can be read out.
- b) The DMA can address one CAMAC slot after another. In this mode up to 16 addresses maximum per slot can be selected by the DMA. Only the pattern units and direct addressable ADCs and TDCs can be read out. But for these devices we are interested only in those ADCs and TDCs for which the corresponding bit is set in the pattern unit.

To conclude: All devices apart from the proportional chamber and the LRS2280 ADCs require a special readout which needs a lot of readout and formatting time in the online Computer.

The MEC microprocessor should read out the whole information for an event and format different banks for the various components. These banks (Tab. 2) will not be changed by the analysis programs on online and offline Computers. An example of a bank is shown in Table 3. Internally a bank contains pointers and length information of different groups, drift chamber cylinders or muon chambers and within a group the wire addresses start from zero. The offline programs can therefore extract quickly the no. of addresses in a certain chamber and compute coordinates.

In the second chapter the interface and the structure of the microprocessor is explained. Programming of the processor is explained in chapter three, testing and program development in chapter four and a program example is presented in chapter five. Three appendices give more information about a program to read part of the experiment, the monitor program to test the processor and the hardware realizaticn.

## i.2 The TASSO online computer configuration

The online computer and its periphery is shown in Fig. 2. We are using a NORD10/50 Computer (512Kbytes memory) with two 66 Mbyte discs , floopy discs, card reader and terminals. The System and all user files are stored on one disc, and a copy of the system and *&* buffer area for data are placed on the second disc. The experiment is monitored by two colour TVs and steered by a touch panel on which all relevant commands are shown to the experimenter (therefore one does not have to learn the commands). With a tracker ball and a cursor one can select histograms or part of the event display to see an enlarged frame. Results are printed at the end of each run on an electrostatic printer/plotter «hich is also connectea to two graphic tern:inais.

Data are taken via the CAMAC I/O port, buffered on the second big disc and then transferred to the Computer centre. Here data are stored on a disc and then copied to tape.

#### I.3 The CAMAC interface

Interfacing of CAMAC to the online Computer is done by the comercial System Crate produced by Fisher/GEC-Elliot. It mainly consists of three components:

- 1) The executive Controller handles CAMAC requests from different source modules. In our case the online Computer, the DMA module and the MEC microcomputer have access to all CAMAC branches and are "source" modules.
- 2) The branch couplers connect a Standard CAMAC highway with 7 crates maximum to the system crate.
- 3) The interface of the online Computer. This Interface is Computer dependent whereas the branch couplers and the executive Controller are Standard modules.

In our experiment the NORD computer is connected to the system crate with 2 modules for programmed transfer, one module for interrupt handling and three modules for DMA.

The branches and crates are standard CAMAC which is commercially available. This enables the collaborating institutes to built and test their equipment in their own workshcps using available infrastructure and test aids. In the experiment 5 branches with 24 crates are needed  $(Fia, 3)$ . The crates are oosit:cned near the readout electronics in 4 oifferent areas : central electromics, north arm, south arm and control room. The distance between these areas and the computer varies from 30 m to 70 m.

#### I.4 Demands for the microcomputer

'he total number of channeis. wifes, bits which contain the infornation of a single event could be rather larqe. (Typical event length 3000 - 4000 words). Hence a large memory for parameters and data storage is needed. We use a memory of 8k words with 16 bit wcrd length. The frequency of triggering at design lüninosity of PETRA is estimated to be *20* Hz approximately. Therefore the time for readout, formatting of data and transfer to the online Computer must be less than 50 msec. The microcomputer must be fast; a cycle time of 200 nsec is chosen. In experiments of this magnitude the overall confinuration is not fixed: some conponents get improved electronics, and other equipment is added or replaced. A readout system must be flexible  $2r - jn$  other words programmable.

The MEC microprocessor has the foilowing properties:

- i) Programmable. Proqrams are stored in a PROM or in a separate card in a RAH. Storage size for the microprogram: 1K words, 64 bits/word
- *2}* 200 nsec cyclet^ne
- 3) Memory for parameters and data: 8k words, 16 bit/word
- 4) Two slot wide CAMAC module with PROMs or three slots, if microprogram is stored in a separate RAH.

 $-6 -$ 

#### II. Structure of the microcomputer

The System of the microcomputer is shown in Fig. 4. It is built using four-bit slices manufactured by Advanced Micro Devices [3] . One can distinguish between several blocks:

- 1) The arithmetic-logical unit (ALU) performs the arithmetic and logical operations.
- *2)* The sequencer computes the next microprogram address depending on internal or external conditions.
- 3) A pipeline register increases the speed of the processor because the information of the microprogram memory is available at the rising edge of the dock cycle. During execution of one instruction the following instruction is placed into the pipeline register. Hence conditional Jumps can be executed in the following instruction at the earliest.
- 4} The microprogram memory contains the microcode which can be stored into a PROM or into a RAH on an additional CAMAC card.
- 5) Data and parameters are stored in a memory which can be accessed by the microcomputer and via CAMAC by the online Computer to störe parameters and to read event information.
- 6) CAMAC command and data register contain the CAMAC function, CAMAC addresses BCNA and results of the CAMAC cycle.
- 7) The internal bus connects all these blocks to transfer information.

#### II.l The arithmetic and logical unit ALU

In the following we assume that the reader is familiar with the slice processors of the AMD 2900 series 13-5]. We repeate here only the main features. The position of the ALU inside the MEC microprocessor is shown in Fig. 4. Four AM2901 slices are connected forming a 16 bit processor. The internal Structure of a single AM2901 can be seen in Fig. 5. The ALU has two input paths R and S which are combined by the operation  $(R + S, R - S, S - R,$ R  $\sim$  S, R  $\sim$  S,...). The result F can be strobed onto the external bus and internally «ritten to one of the 16 registers or to the shift register Q. Before storing the data they may be shifted by one position. The Information of the most and least significant bit depends on the four selectors 74253. This allows logical shifts, arithmetic shifts and rotations (Fig. 6) : double shifts with a combined Q register for multiplication and division are also possible. The carry is generated by a lookahead carry generator AM290? avoiding time delays caused by ripple carry.

## 11.2 The sequencer

The address of the next instruction is prepared by the sequencer and may depend on external or internal conditions. The size of the microprogram memory is 1024 words long. Three AM2911 sequencer modules with four bits each are needed for addressing. The AM2911 contains a multiplexer, an incrementer, a microprogram counter and a Stack of four words depth(Fig.7). in some Computers the return addresses in subroutine calls are stored in the first word of the subroutine or in a save area file. This scheme does not work for microcomputers because the program can also be stored in a non writable PROM. All microcomputers dispose of a Stack for storing of addresses. The depth of four in our case restricts subroutine calls to the fourth level. The next address multiplexer can take the next address from four sources äs input-

- 1) Microprogram counter. This counter is incremented by one at each clock cycle.
- 2) Stack register: The stack is loaded with return addresses of subroutines orwith addresses of a beginning of a loop.
- 3) Data from the internal bus used in jump operation. The address is provided by the pipeline register
- 4) Address from the mapping PROM.

The three sequencer modules are steered by a 29811 address Controller. 1t pushes/pops data on to the Stack and gates the multiplexer input (Fig. 8).

Its action may depend on one test input. This input is connected via an inverter and a multiplexer to all possible external conditions: (FALSE,  $A \geq B$ ,  $A \leq B$ , EVENT START, CAMAC Q, CAMAC DATA ready,  $F = 0$ , COUNTER = 0...). All these conditions may or may not be inverted. The conditions on results produced by the ALU (A  $\geq$  B, F = 0,...) are set by the previous instruction. Therefore two microcycles are needed for a conditional branch.

- 9 -

The sequencer is further equipped with a hardware counter {Three 74163). This counter is very useful for loops. The number of loops is stored into the counter taking the information from the pipeline register. Then a set of conmands is repeated just by a conditional branch and testing whether the counter- has reached zero. When loading the counter with a negative loop index care must be taken of the fact that the 74163 produces a carry out when reaching -1. The final carry is produced by a ripple carry for the three 74163' <sup>s</sup> and is stable only after some delay: so a one level pipelining is done here. As a consequence the carry bit is stable at the next cycle. The loop index must therefore be decreased by two and it' s complement value should be stored into the counter.

# II.3 The pipeline register

In a memory the data are stable at the output after some delay (~70 nsec). This delay is not negligible compared to a cycletime of 200 nsec ;so to avoid a slowdown the microinstruction which is about to be executed is stored in a pipeline register and, simultaneously, the address of the next microinstruction is applied by the sequencer to the microprogram memory. The contents of that word are then set up at the input of the pipeline register.

The pipeline register is built up by different chips. 3 AM2918's strobe the data onto the internal bus to load the ALU or the sequencer with the next address.A 74175 is used for the test muitiplexer and one 74174 for the sequencer controller. Two 74374's latch the instructions to the ALU and a 74273 is used for the shift selectors, carry selectors and öther selectors or control bi ts.

# $II.4$  The microprogram memory

The memory of the microcomputer has a capacity of 1024 words with 64 bits/word. The microprogram is stored in 8 825181 PROMs. Using PROMs has the advantage that it is not necessary to load the memory after each power fail. The disadvantage is the decreased flexibility and the impossibility of testing the device. We therefore produced in addition ar external memory of the same size which can be loaded and controlled by the online computer. This memory (PROM simulator) can operate in two nodes;

- 1) Seen from the online computer it is a 4k word memory with 16 bits/word which can be loaded and read out. In this mode the memory can also be used to test CAMAC transfer, DMN, etc.
- 2) Via special cables the memory is connected to the microprocessor's PROM sockets. The processor selects 64 bits/word. The current address of the processor is also readable by the main Computer and indicated by LEDs. This configuration is the essential tool for testing the microprocessor and developing programs. See chapter IV for more details.

## II.5 The data memory

For data and parameters a 3k words, 16 bits/word memory is used (Fairchild 93471) Parameters for CAHAC addresses and data structure are stored into the memory by the online Computer. When the memory is accessed via CAMAC the microcomputer has to be stopped. The access to the memory is controlled by a counter which is incremented after each read or write cycle allowing DMA transfer. When the microcomputer wants to transfer data to the memory it has first to set the memory address register by a previous instruction.

## II.6 CAMAC command and data register

ßefore requesting a CAMAC cycle the CAMAC command must be loaded into the command register. This register is 24 bits long and contains the CAMAC address and function.

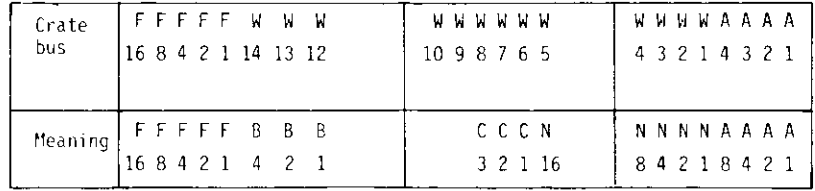

 $F = CAMAC$  function,  $B = Branch$  address,  $C = Create$  address,  $N = Slot$  number, A = Subaddress

After loading the register the microcomputer gives a request to the system crate Controller via the daisy chained arbitration highway. If no module with higher priority need the CAMAC periphery the executive Controller allows

#### - 11 -

the MEC to be MASTER on the crate. Then the command register is strobed onto the data way and one CAHAC cycle is generated.

The result of the transfer is stored into 24 bit data registers and a data ready bit is set. This bit can be tested by the microprogram and is cleared if the data are transferred to the ALU or to the memory.

### 11.7 The internal bus

The structure of the internal bus is shown in Fig. 4 . It has 5 sources

- 1. ALU
- 2. Pipeline register
- 3. Camac data register low
- 4. Camac data register high
- 5. Data memory
- and 5 destinations
- 1. ALU
- 2. Data memory
- 3- Memory address register
- 4. Camac command register low
- 5 Camac command register high

Data can be transferred between all sources and destinations allowing a lot of flexibility. See chapter III.7 for more details. Within one cycle during bus transfer the counter of the sequencer and an ALU's registers can be loaded independently.

#### III Programming the microprocessor

The microprocessor's memory for microcode is 1024 words long with a ward length of 64 bits. Small programs of the order of 10-30 irstructions (2000 bits) can be written directly in binary code whereas programs of the order of 200 or more instructions (10 000 bits) should be developed with the help of an assembler. In this chapter we describe an assembler which is written in FORTRAN and is therefore machine indenendent. The microprogram is written on a bigger computer using well known editors and file Systems and afterwords translated. The address computation and syntax checks are done by the assembler which also produces a listinq and a binary dump. The binary code is then loaded into a PROM Simulator and the program can be tested by a monitor program. In chapter IV more details are given how programs are developed.

#### III.l The microprogram word

The structure of the microprogram word is shown in Table 4. As we have seen in Figs. 4, 6 and 8 one can distiguish different blocks of the microprocessor. Fach block is connected to some part of the microprogram word. The different fields are mainly:

- 1) Field for the ALU: Function and registers
- *2)* Field for the sequencer: Branch instructions
- 3) Field for the bus: Destination and source
- 4} Fields for test and shift multiplexers
- 5) Field for constants: Addresses, counter or numerical constants
- 6} Bits for Status of the processor.

In the assembler these fields are grouped in a way that the instructions which are used frequently are placed in the beginning of a line with 72 columns. Fach line Starts with a label field followed by the fields for the ALU, bus destination and source, sequencer Information etc.

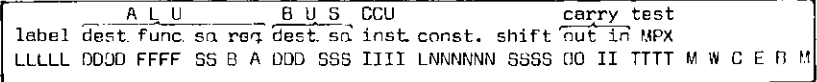

If no instruction is inserted in a field, code 0 is inserted in the microcode apart from the sequencer field where the code  $14<sub>g</sub>$  (CONTINUE) is used.

#### jjl.2 The label field

The first five columns may contain labels which can be used äs addresses in branch operations. These labels are arbitrary decimal numbers like those in FORTRAN. If the star is printed in the first column the line is a comment and ignored by the assembler, A typical listing of a program is shown in Fig. A3.

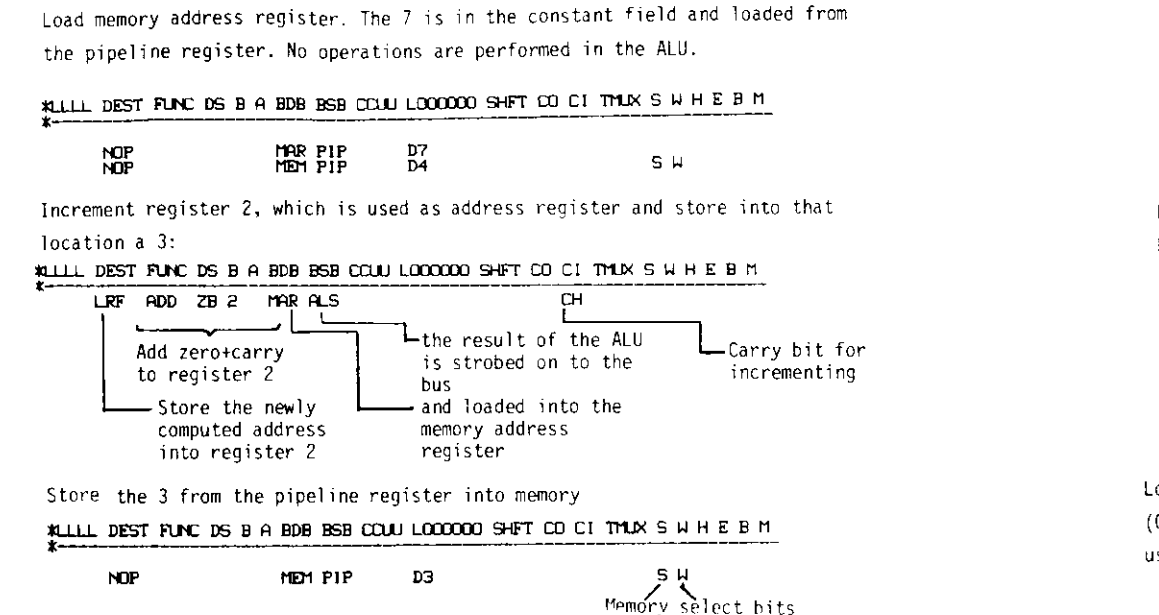

Camac transfer:

Registers 1 and 2 contain the information for the CAMAC command registers (Function-Branch, Crate-Station-Subaddress). The CAMAC data should be loaded into registers 3 and 4

 $-17 -$ 

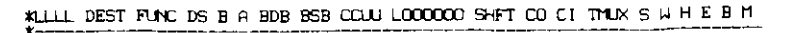

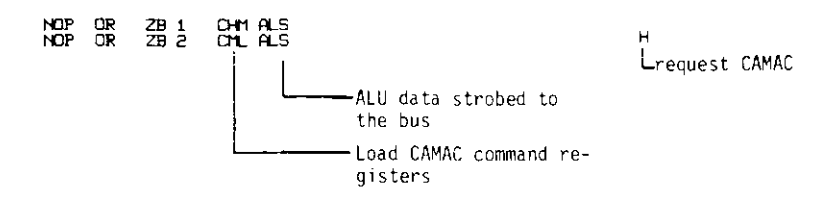

Now the program has to wait until CAMAC is finished Repeat the instruction if data are not ready

# KLILL DEST FUNCIDS BIA BDB BSB COULLOOCCOO SHET CO CITMLAS WHE BIM

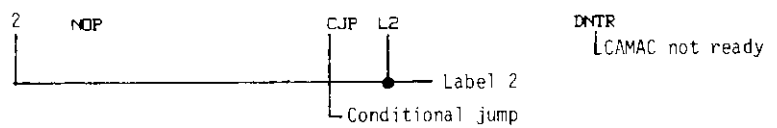

Load CAMAC result. The data at the CAMAC bus in the crate are inverted  $(0V = 1)$  oqical "1",  $5V = 1$  ogical "0"). Therefore the data must be inverted using an exclusive NOR

WILLIE DEST FUNC DS B A BDB BSB CCUU LOCOCOO SHET CO CITMUX S W H E B M

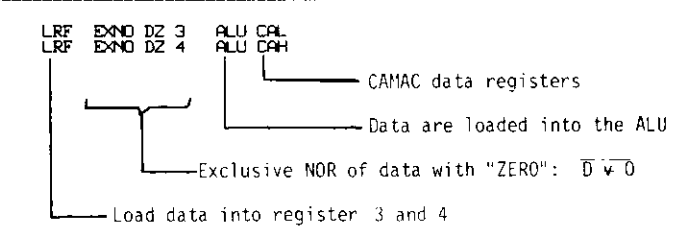

The CAMAC ready flag will be cleared by the read CAMAC register low (CAL) command.

## III.9 The field for the sequence controller

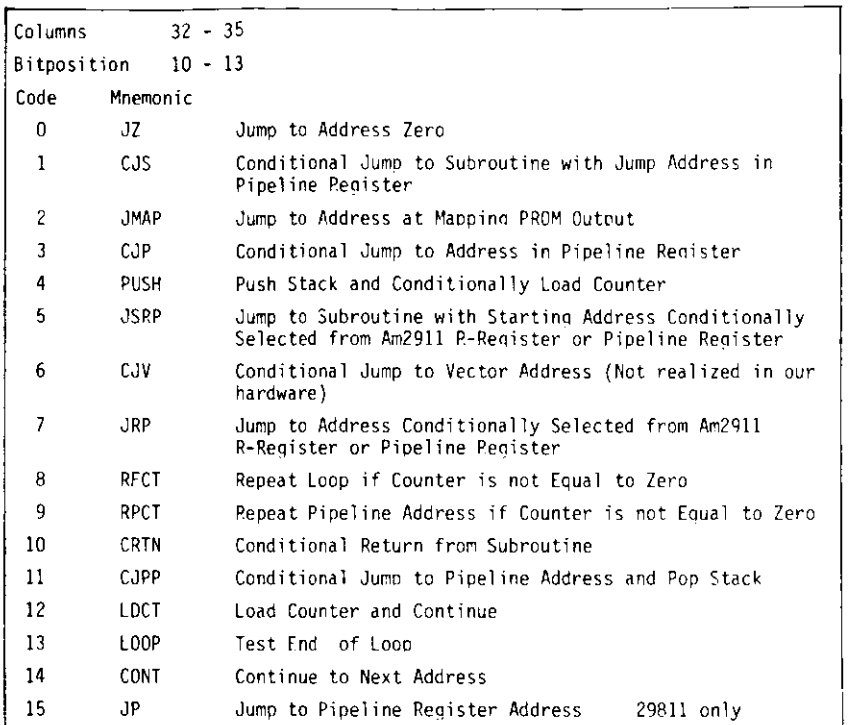

In the field for the sequence Controller code 14 (continue) is default if the field contains a blank.

- JZ jump to address zero is normally used at the end of a task to wait for the next interrupt or event.
- CJS pushes the next address on the stack file and jumps to the address presented in the label field of the pipeline register if the condition is fulfilled (subroutine call).
- CRTN pop stack and jump to the address given by the stack (Return).

#### Example:

Jump to subroutine label L15 if sum of register  $4 +$  register  $5 = 0$ XU-LLDEST FUNC DS B A BDB BSB CCUU **LOOOOQO** SHFT CD CI TMUX S W H E B M

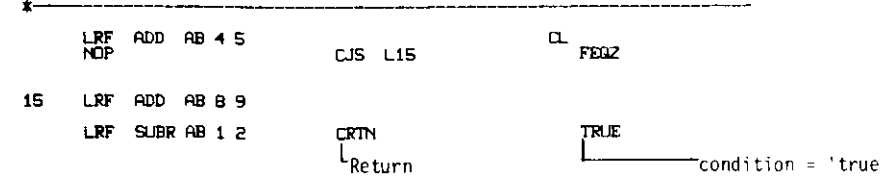

- JMAP can be used to start another program the address of which is loaded into the mapping prom and selected by the online Computer via a CAMAC command,
- CJP Jump to the address given by the pipeline register. Example:

Jump unconditionally to label 33

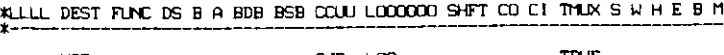

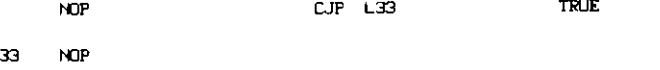

- PUSH The next address is pushed on to the Stack and the loop counter is loaded with the complement of number of loops-2 from the nineline renister. This command together with
- RFCT repeat loop if counter is not equal to zero is used for loops. Example:

Run the following instructions 8 times. The  $10<sub>R</sub>$  must be reduced by two(=6<sub>R</sub>) and inverted  $(=-7)$  because the LS163 counter gives a carry at  $-1$ (One's complement presentation) and the carry is pipelined by one level allowing an internal delay for the ripple carry in the three LS163 counters

#### \*LLLL DEST FUNC DS B fl BDB BSB CCUU LOOOOCO SHFT CD CI TTtJXJ3JJ H E B M

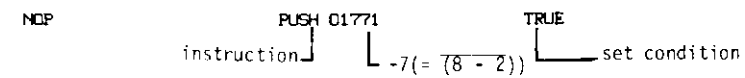

The following instructions are repeated 8 times

#### «LLL.L DEST FUNC DS B ft BDB BSB CCUU **LDOGOOQ** SHFT CD CI TMUX S W H E\_B\_M\_

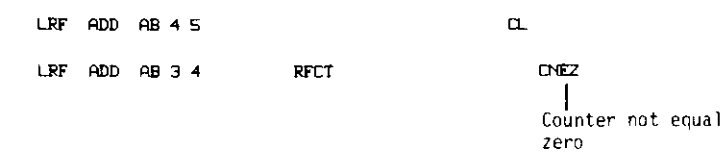

JSRP,JRP are two commands to branch to two different addresses in the next cycle. With the previous instruction the internal reqister R of the sequencer is loaded (mapping prom, pipeline register). The address of the next instruction is taken either from the internal R register or the pipeline register depending on the condition:

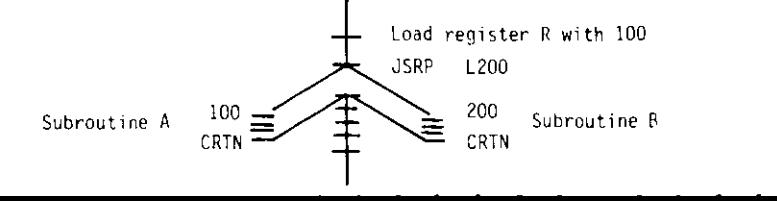

- In a previous instruction the counter is set with the **RPCT**
- command and the instructions between this address and the address given LDCT by the pipeline register are repeated.

### Example:

Shift the Q register together with register 5 by 8 positions to the right

Load the counter (8 =  $1000_2$ , 6 =  $110_2$ ,  $\overline{6}$  = 11111111001<sub>2</sub>  $= 1771_g$ 

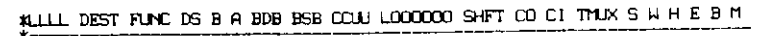

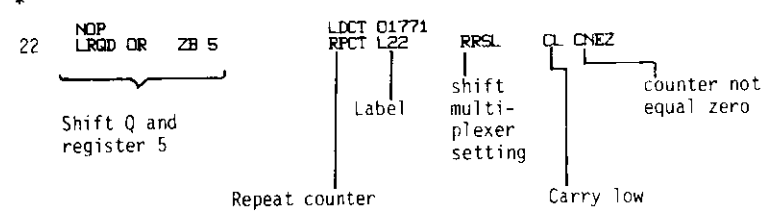

- If one does not want to return from a subroutine but jump to an other CJPP address the stack is popped by this instruction.
- This command for loop testing works in a similar way to RFCT but the LOOP counter is not incremented but the test nultiplexer with another condition input is used.
- is the default to use the next instruction. CONT
- jumps unconditionally to the address given in the pipeline register.  $J<sub>P</sub>$

III.10 The field for constants:

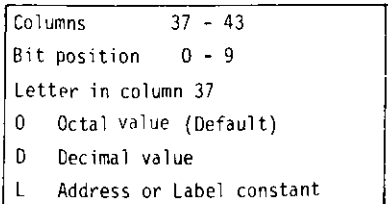

This field contains numerical constants, addresses for subroutines and loop indices to load the counter. The field is 10 bits wide covering the whole address space. If more bits are needed for masks and constants one must shift the word in the next instruction or invert the information in the ALU to set the most significant bits.

III.11 The shift linkage control field

Shift-/Rotate Operations

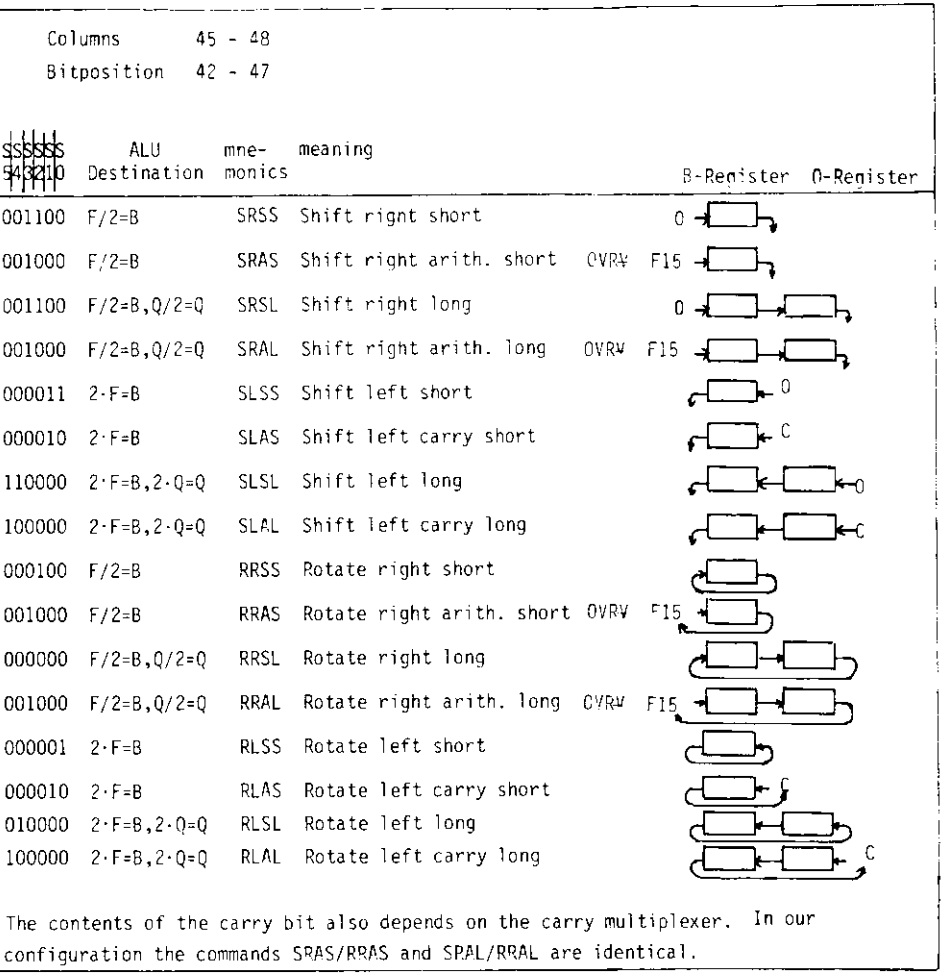

The bits for the shift linkage control field are connected to the multiplexers shown in Fig. 6 to do the shifting and rotation. The assembler does not check whether the shift control. ALU destination and carry multiplexers are combined correctly because the programmer may combine them differently.

## Examples:

Shift register 4 one position right and test with the next instruction if the rightmost bit was set

WILLI DEST FUNC DS B A BEB BSB CCUU LOODGOO SHFT CO CITMUX S U H E B M

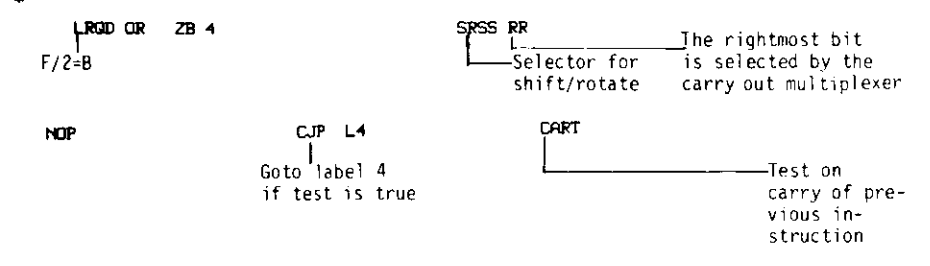

Shift register 5 together with register 0 to 8 positions to the right.

#### WILLI DEST FUNC DS B A BDB BSB CCUL LOODOOO SHFT CO CITMUX S WH E B M

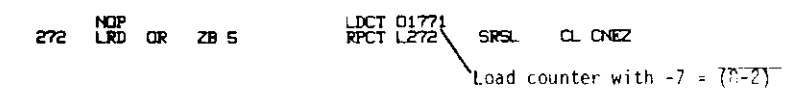

III.12 The carry out multiplexer field

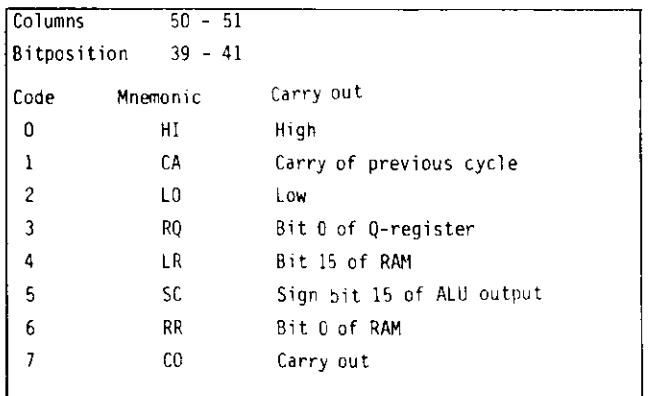

The output of the carry multiplexer is strobed to the test multiplexer which can be tested in the next cycle and to the shift control multiplexers to shift the information into an internal register. The input may be low, high, bit 0 of O or RAM register, carry F15 or bit 15 of the RAM register.

## III.13 The carry-in multiplexer field

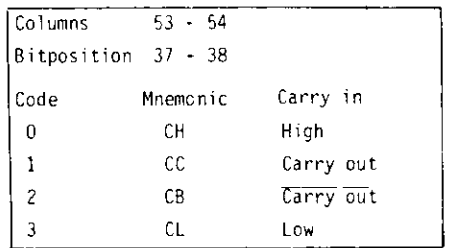

The carry-in information is used in arithmetic instruction. An add with carryin high increments the results by one, a subtract with carry-in low decreases the result by one.

III.14 The test multiplexer field

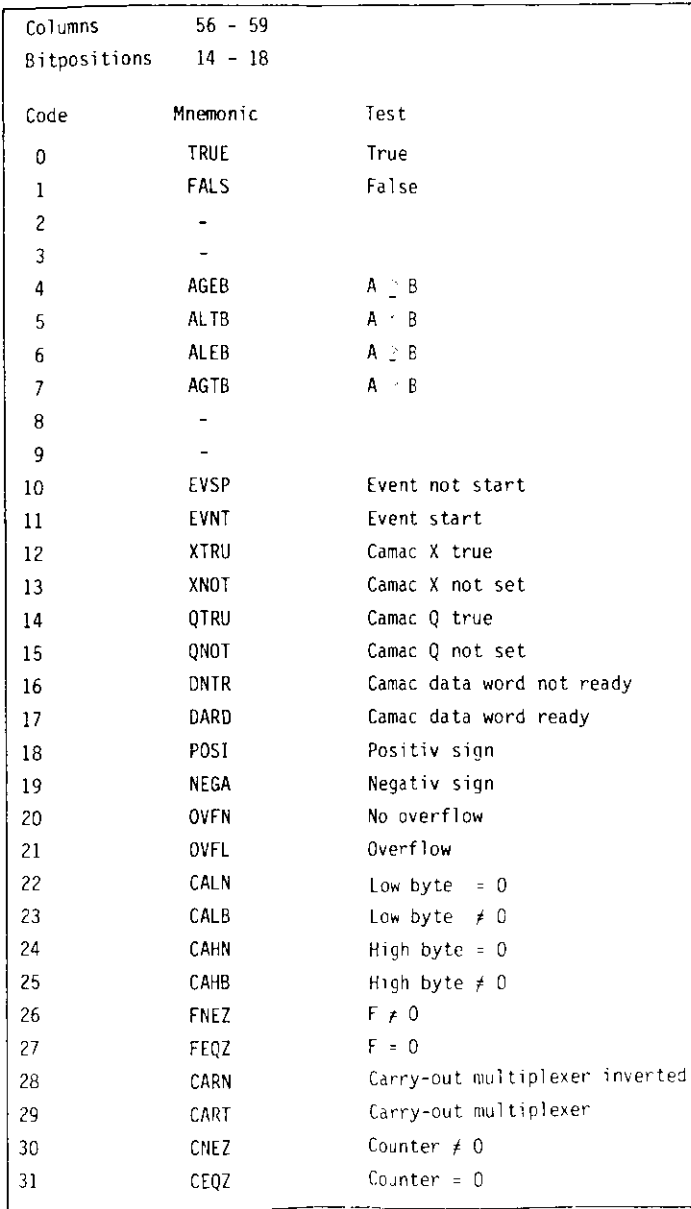

Bit 14 of the instruction is used to invert the information at the test input. The inputs to the test multiplexer are shown in Fig. 8. tvent start can be used to start the processor with an external event flag: if the processor is in a dead loop waiting for it. CAMAC flags X, Q and the data word ready are cleared by the CAL read CAMAC data low instruction in the field for the source of the internal bus. Low byte is the wired 'OR' of the two least significant slices's  $F = 0$ , high byte of the two most significant slices.

### Example:

Go to label 4 if register  $4 =$  register 5

«J-U- PEST FUNC PS S fl EDB BSB CCUJ **LOOQOQO** SHFT CD CI TTLIX S W H E B M

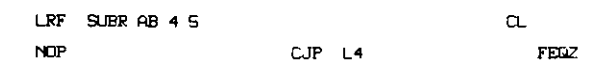

## III.15 Memory select

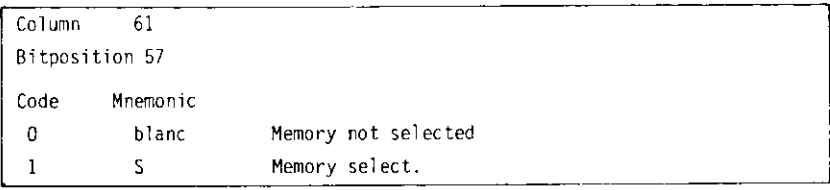

If HEH or MMS is given äs destination or source for the internal bus the memory must be selected using S in column 61.

111.16 Memory wri te

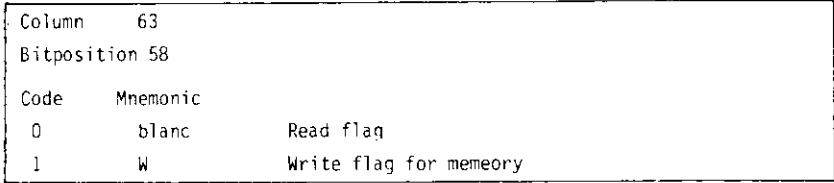

If MEM is given also the write flag W must be set.

## III.17 CAMAC request

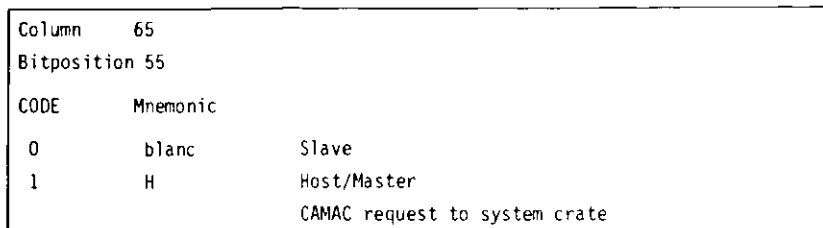

For requesting a Camac cycle from the system this bit must be set.

## III.18 Error indicator

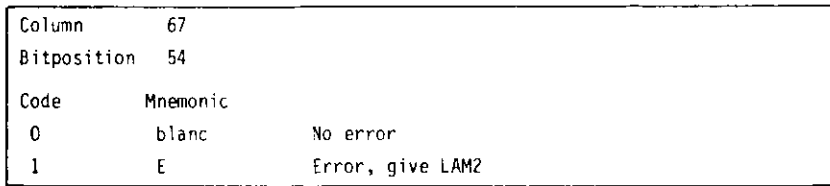

The error can be set if a CAMAC module does not give an X or Q response or if some parameters are wrong. A CAMAC LAM2 interrupt is produced.

# III.19 Busy indicator

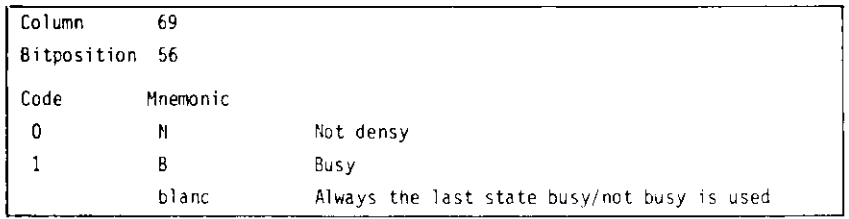

This bit is directly connected to the run light at the front panel of the processor.

## III.20 Multiply bit

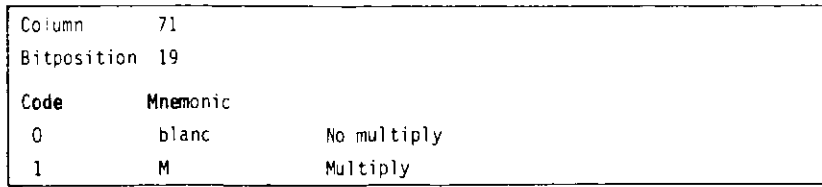

The multiply bit influences the ALU source field. If it is one AB or AQ will be replaced by 7B or ZQ depending on to QO bit avoding an extra instruction for testing that bit and deciding to add register A or a zero.

Example: Multiply two numbers  $583_{10}$  \*  $253_{10}$ 

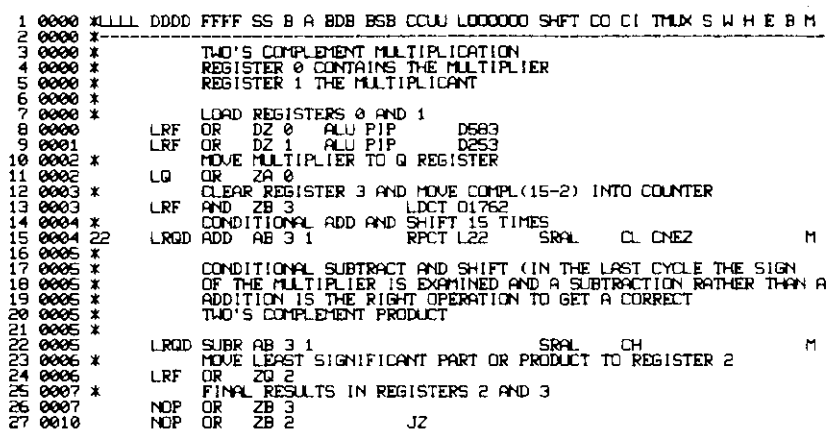

#### Program flow

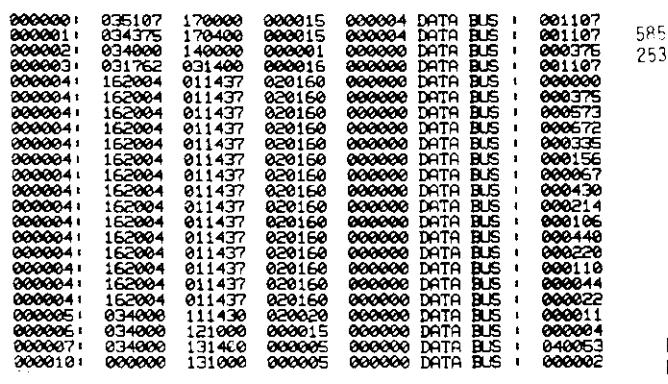

Register  $3 = 16427 = 16427$ Register 2 = 2\*65536 = 131072  $583 \times 253 = 147499$ 

 $\mathcal{A}$ 

- 29 -

#### IV. Develop'ng programs on the\_mi\_crgconputer

After having built the processor and checked the hardware one needs tools to develop programs. First tests were performed using an exorcisor manufactured by Motorola which is equipped with one teletype and two floppy discs. The PRDMs are replaced by the exorcisor's internal memory. The binary code is typed into the memory using an editor. The output and behaviour of the processor is checked with a logic analyser. This procedure is cumbersome because one has to type in binary code and whenever an instruction is inserted all addresses must be recalculated. Note that the program for reading pattern units, ADCs and TDCs is in our case 246 64-bit instructions long giving a total of 15744 bits so that the Chance for errors increases. The advantages are that one can test the processor at design speed because the memory is fast enough and that one can produce PROMs with this nachine.

It soon turned out that one needs an assembler and a medium size Computer with lineprinter and discs to write and test proqrams. Therefore the exorcisor was replaced by the online Computer and the PROMs were replaced by a PROM Simulator. The Simulator is connected to the PROM sockets in the microcomputer and contains an address register (10 bits wide), one data register (64 bits wide) and one connection to clock the processor. In this configuration the program is edited in a readable assembler format with comments on a known Computer, relieving the user of the need to learn a new editor and operating systen. Then the program is checked and translated by the assembler and printed on the lineprinter. The online Computer then loads the first instruction into the prom Simulator, produces one clock cycle and reads the next address from the address register. The microcode for this address is then loaded for the next cycle. In addition the online Computer can read via CAMAC the information of the microprocessor's internal bus. The whole program flow can be printed on a lineprinter and checked. An example of program flow is given in Fig. 9. With this method it is possible to check the logic of a program but one cannot test the behaviour of the microprocessor under realtime conditions with design speed. The one-register promsimulator was therefore replaced by a Simulator with a complete memory which can be loaded and controlled by the online Computer in the same way äs described above.

When the development of the program is finished, it can be run at full speed by using the internal clock of the microcomputer. If problens occur at this stage one can check the program addresses on the LEDs and easily modify the routines.

## V. An example: Program to read pattern units, ADCs and TDCs

In the experiment we have to read out via Camac latches which are set by phototubes or meantimers. Some phototubes are connected to ADCs or TDCs or both. Therefore we define different groups of counters according to the different parts of the detector. For each group the number of members, number of ADCs and TDCs per member and the different Camac addresses are defined in a parameter list PARLIS.

The microprocessor is the first readout device which is started by the experiment Computer after an event Interrupt. It might be that the conversion of the ADCs and TDCs has not yet finished when the program is started. Therefore the pattern units are read out first in one block and stored into the memory (600 usec). The bit pattern is then tested together with the information of the parameter list and only those ADCs/TDCs which have a correspondinq bit in the bit map are read.

The cycle time of the Scanner is 200 nsec which is fast compared to the CA"AC read out time in a branch ( $\sim 3^{\circ}$  ) isec). To save time the CAMAC cycles and the conputation of the next CAMAC addresses are overlaoped.

CAMAC errors do not cause a hang up of the system. If a CAMAC ready signal does not appear within 5 usec the readout is ignored, a zero is stored into memory, the actual CAMAC address is copied into memory and the number of errors is increased. This allows the main Computer to check the System and to warn the experimenter.

The program is  $366<sub>8</sub>(=246<sub>10</sub>)$  microinstructions long; the number of cycles and the read out time for a certain no. of bits set in each 24 bit word is:

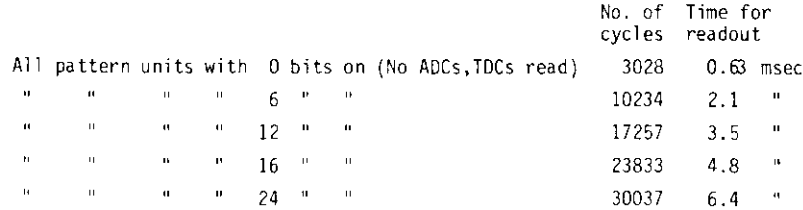

More details about this program are given in Apendix A.

 $-30 -$ 

#### VI. Outlook

The processor was produced in two versions by an outside company  ${61}$ :

- 1) Wire wrap version with wire wrapping on the same side as the ICs. The cycle time of this processor was 400 nsec and didn't run very reliably. Most problems came fron bad contacts or wires broken at the wrapp pins.
- *2)* Layout version. After removing some layout errors this version runs with PROMs at a cycle time of 200 nsec. From time to time the program does not work correctly and overwrites the parameters. After checking the timing and replacing some chips by faster ones there are no more problems.

In future it might be useful to use two microprocessors to read out corplete events. After an event has been read and digested by the first processor the gates can be opened for the following event to be read by the second processor while data are sent to the online Computer from the first one.

If this device were to be built over again, the following modifications should be kept in mind:

- 1. The processor should also be able to write information to CAflAC.
- 2. It should have one or two autoincrement memory registers so that copying could be done with half the instructions,
- 3. The bits for memory select or write enable should not be part of the microinstruction but should be decoded from the bus source or destination.
- 4. The processor's structure is copied from the structure of a bigger machine where several microinstructions are executed for one instruction in a fixed order. In our situation the whole program is written in microcode and the sequence of microinstructions should be variable. In the present processor it is not possible to load the next microcode address from the parameter memory to the sequencer or to load the hardware counter (74LS163) from the ALU. The Counter and the addresses register of the sequencer also should be connected to the internal bus.
- 5. The pipeline register for constants should be 16 bits long.

We would like to thank Dr. H.-J. Stuckenberg (OESY F56), Dr. B. Struck and H. Dlschlä'ger (Company Dr. B. Struck) for numerous and fruitful discussions. Special thanks are due to Mrs. E. Hell for her efforts with the manuscript.

#### References

- 1) TASSO Collaboration, R. Brandelik et al.. Phys. Lett. 83B (1979) 261
- *2)* A Hodular CAMAC System Controller for the NORD-10 Computers usinc ,the GEC-Elliot System Crate Philosophy, J. P.Vanuxem CERN CAMAC Note 60-00, Nov. 1976
- 3) Advanced Micro Devices The Am 2900 Family, Data Book
- 4) Advanced Micro Devices Microprogramming Handbook
- 5} Advanced Micro Devices A Microprogrammed 16-Bit Computer
- 6) Company Dr. Bernd Struck, Dorfstraße 163, D2000 Tangstedt/Hamburg Tel. 04109/6252

- 33 -

## Appendix A

## Al Program to read pattern units, ADCs and TDCs

In our experiment we want to read from different components the scintillation counter Information.

Example: For the inner time-of-flight counter system we read for each of the 48 counters one latch for the mean timer and on each end one latch, one ADC and one TDC. This defines in our terminology three groups:

- 1. Read 48 latches without ADCs and TDCs
- 2. Read one side with 48 latches with one ADC and one TDC
- 3. Read other side with 48 latches with one ADC and one TDC.

For each group or component we therefore use the following information:

- 1. No. of latches per group
- 2. No. of ADCs to be read for each latch
- 3. No. of TDCs to be read for each latch
- 4. CAMAC address for the first pattern unit in the qroup. If this field is zero the CAMAC addresses of the previous field are continued
- 5. CAMAC address of the first ADC
- 6. CAMAC address of the first TDC

An example of the parameters is given in Fig. Al. Dummy groups with zero number of latches are inserted for future development.

The final data will be stored in two different banks, one bank (BITS) for the pattern units and one bank (ATDC) for the ADCs and TDCs. After an event interrupt the microprocessor is started and creates the BITS bank. As the latch information is available immediately after the interrupt this information is read out in one block. Then the ATDC bank will be created and the ADCs and TDCs can be read after computinq the actual CAMAC address. In order to save Computer time the CAMAC cycles and the computation of the next addresses are overlapped. Fig. A2 shows a flow chart of the program. Each box corresponds to one subroutine with a label. The actual codinq of the nattern unit readout part is shown in Fig. A3. This source text is then compiled to produce an absolute binary code shown in Fin. A4 which can be placed into a PROM or a RAH.

Before starting the program the parameters must also loaded into the parameter memory. This is done by a separate program at the beginning of each run. The parameters are reformatted and organized in a way that the computation is fast. First all parameters for the BITS bank and CAMAC addresses for the latches are stored followed by the ATDC bank and ADC/TDC addresses. The final parameters and the result of the readout is shown in Fig. A5.

 $- 34 -$ 

#### A2 Parameters in memory and registers used by the program

In this chapter we describe the parameters in memory and the usage of the 16 registers.

Parameters:

0 Not used 27 28 Camac subaddress A for ADCs of current group 29 Number of subaddresses per ADC module  $(12)$ Actual CNA Camac address 30 31 Actual branch address Camac subaddress A for TDCs of current group 32 33 Number of subaddresses per TDC module (8) 34 Actual CNA Camac address 35 Actual branch address Camac CNA address of current Camac transfer ט<br>37 Camac branch address + Camac function\*8 38 Number of errors of Camac transfers 39 Last Camac CNA address causing an error 40 Last Camac branch causing an error 41 Address of ATDC bank (points to second part of length word) 42 Address of BITS data-1 43 Not used 48 49 Address of length word for all data<br>50 No. of total words if no bits were 50 No. of total words if no bits were sat<br>51 Address of bits bank Address of bits bank Parameters of BITS bank Parameters for readout: CNA<br>B = CNA<br>B for each 24 bit pattern unit  $\mathbf{0}$ At end of bit readout Parameters of ATDC bank No. of bits in first group CNA<br>B of ADC. If no ADC is used for this group =  $0$  $\begin{bmatrix} \text{CNA} \\ \text{B} \end{bmatrix}$  of TDC. If no TDC is used for this group = 0

#### Registers used by the program

- 0 Not used
- 1 No. of previous bit in the group. This register is used together with register 15 to compute the next CNA address for ADCs or TDCs.
- 2 Address register for data written into memory. The Camac wait and readout routine use this register to store data into memory.
- 3 Address register to read parameters from the memory
- 4 Contains the bit data word. This register is shifted to test for bits
- 5 Sratch register
- 6 Address register pointing to Camac CNA
- 7 Scratch register
- 8 Register indicates whether an ADC or TDC should be read out and if a Camac cycle is started
- 9 This register keeps the number of bits in the group
- A Number of shifts executed with register 4. This register is used to check if the next bitword should be used
- B Scratch register
- C Address register to pointers in ATDC bank
- E Not used
- F Counter inside the group

#### The moni*to*r and test program

In this section we describe briefly the possibilities and commands of the program for loading and checking the microprocessor.

The program name is SIM-PROG and can be loaded by any user. It has the microprogram and a Standard parameter set äs default in a BLOCK DATA.

- READ-MIC Read microprogram from disc file. If no filename is given. the previous file name will be used.
- READ-PAR Read parameter list PARLIS from disc
- INITCAM Initialize the microprocessor. The parameters and the micropronram are loaded into memory. The processor is set to wait.
- START The processor is started. If it is connected to the internal clock the microprogram is executed
- RESETMEC Resets the microprocessor to zero address. This command is executed only if the processor is running with it's own clock . Otherwise you have to execute one cycle by pressing the return button
- READ-ADR Reads the actual address of the microprocessor. With this command one can check whether the processor has finished. It can be given if the processor is running or waiting
- TEST-LAM Test LAM1 or LAM2 interrupts<br>PERMANEN The processor is started. Aft The processor is started. After 40 msec it is reset, LAMs are cleared and then started again

The following commands are useful for program developing. The processor is clocked externally under program control.

- RUN-MEC Gives one clock Signal after another to processor and reads the micro code address. If this address is equal to the breakpoint no more pulses are generated, and the last address and no. of cycles are printed
- BREAKPNT Set an octal address to finish the running of the processor
- LOOP For a given number of loops one clock pulse is generated after another. At each cycle the address, the microcode and information of the internal bus is printed

- 37 -

 $-38 -$ 

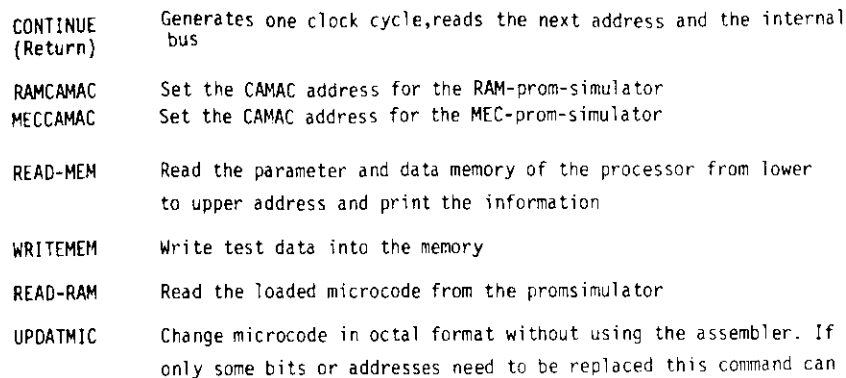

be used. It asks for the octal line number, prints out the old contents and reads in octal format the undated information. Afterwords an INIT must be given to load the processor wi th the updated code

- UPDATPAR Change parameter list PARLIS. First one can change the number of groups and then edit each line. If the line nunber is zero this task returns. An INIT must be given afterwards
- LIST-HIC Prints the microprogram in binary format
- LIST-PAR " " parameters PARLIS PROTOCOL One can change the Output file with this command to LINE-PRINTER or TERMINAL
- MEM-MEC A pattern is loaded inte the processor's memory and verified
- MEM-RAH The prom -Simulator's memory is checked
- OUTBLCCK A FORTRAN BLOCK DATA program with the microcode in DATA Statements is generated
- OUTPARDA The parameters are written to a direct access file.

## Appendix C

We describe in this chapter the circuit diagrams and the hardware realization of the following three devices:

- 1. Microprocessor
- 2. PROM Simulator with single register
- 3. PROM Simulator with complete memory

The CAMAC instructions for all three devices are summarized in Table Cl.

## C1 MEC Microcomputer

The MEC microcomputer is a two slot wide CAMAC module which resides inside the Fisher/GEC-Elliot System crate. Apart from the Standard CAMAC connections and the arbitration highway it has one Lemo input to indicate an event and another one to clear the device. Fig. C.1 shows the photograph of the processor equipped with PROMs. For program development and testing the PPOMs can be replaced by a PROM Simulator via cables .

On one board we have the arithmetic and logic unit ALU (Fig. C.2) , the sequencer with test multiplexer and hardware counter (Fig. C.3 ) and the PROMs (Fig. C.4) . This board is connected via 4 flat cables to the memory part: Fig. C.5 shows the memory for parameters and data which can be accessed by the orocessor or via CAMAC. Part of this board is the CAMAC Standard decoder (Fig. C.6) . The bus management for the arbitration highway, the CAMAC data register and the circuits for the CAMAC functions are presented in Fig. C.7 . The arrangement of the electrical parts on both plates can be seer in Fig. C.8 and C.9.

## C2 PROM simulator with single register

This module is three CAMAC slots wide with sockets on the front for the PROMs. Using this module the online Computer reads the PROM address, transfers a microinstruction to the registers and generates one dock cyde. Because the timing in this nearly static mode is not critical the cables between this Simulator and the processor can be long  $(-1, m)$ . Fig. C.10 shows the circuit diagram of this simple device.

- 39 -

# C3 The PROM simulator with full memory

This PROM Simulator is a single slot wide unit and contains a 1K/64 bit word memory which can be accessed by the microprocessor via short (20 cm) cables replacing the PROMs. Short cables are necessary because the processor should run with this memory also at füll speed (200 nsec cycle time}. If a microprocessor with more than 64 bits/word is tested one can use two PROM Simulators in parallel. A photograph of the Simulator together with the cables is shown in Fig. C.ll and a circuit diagram in Fig. C.12. Memory Chips are available over a wide speed range from 70 nsec to 450 nsec. Seen from the online computer the memory is organized äs 4K/16 bit word and is addressed via a counter so that DMA transfers can be used. A LEHO connector can be used to clock the m'croprocessor. The address of the microprocessor is displayed on LFDs and readable via CAMAC. The arrangement of the electronic circuits can be seen in Fjg. C.13 and the no. of pieces needed to build the Simulator in Table C2.

Table 1: Components in the TASSO experiment and their readout electronics

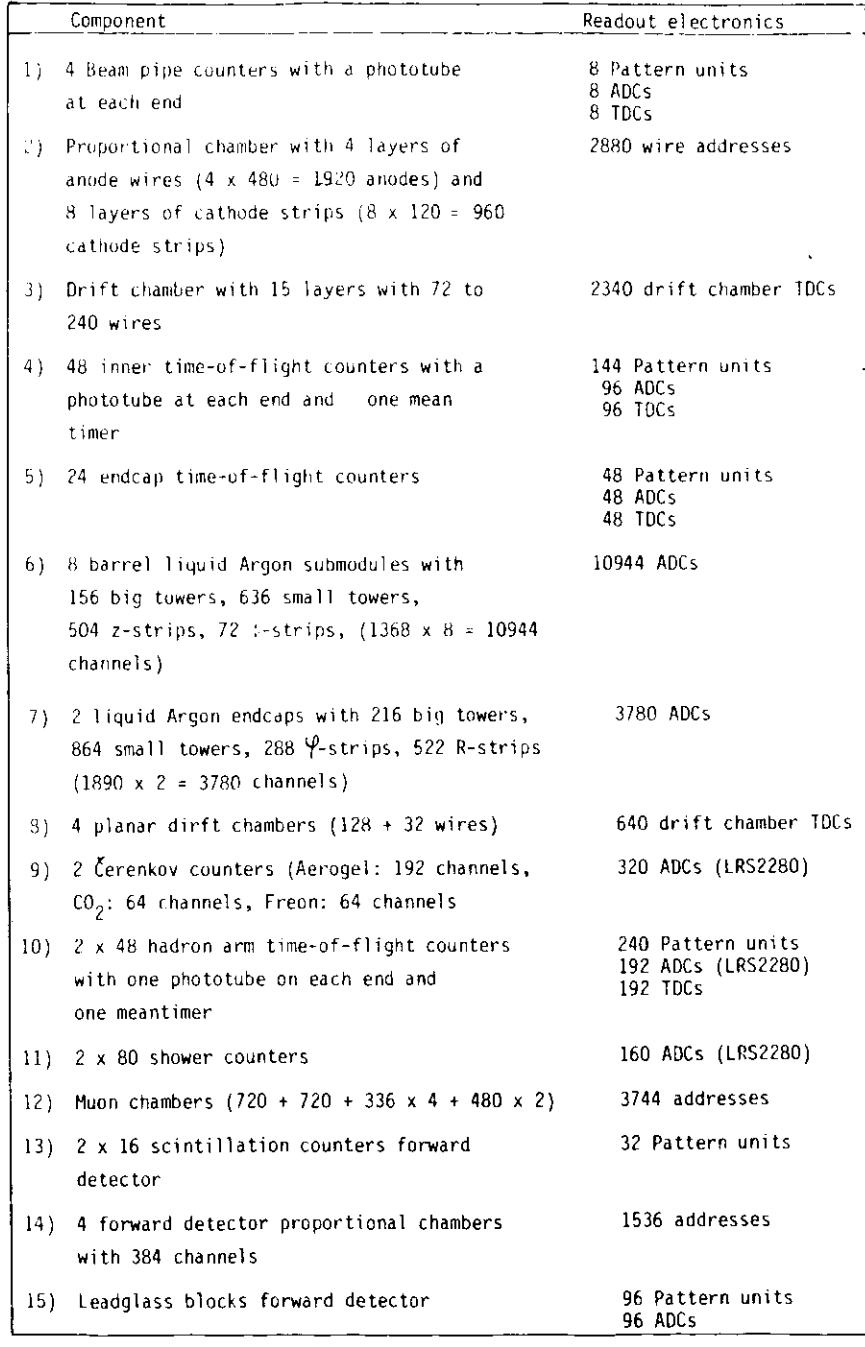

Table *2:* Format of an event after formatting in the online Computer

The information is grouped into Banks

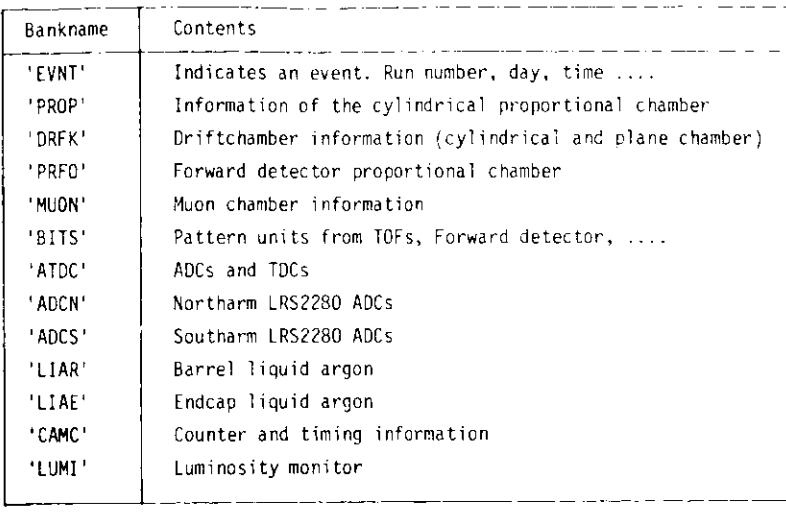

Table 3: Example for a typical bank

\_\_\_

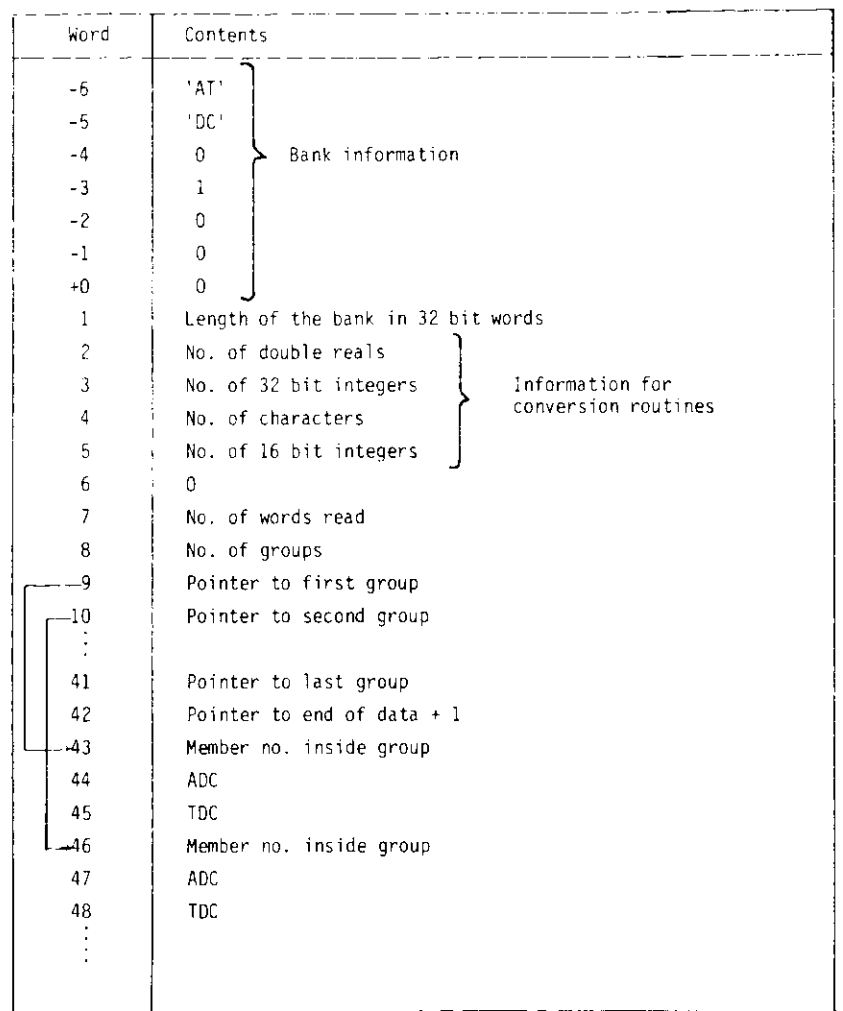

# Table 4: Table of bits in the microinstruction word

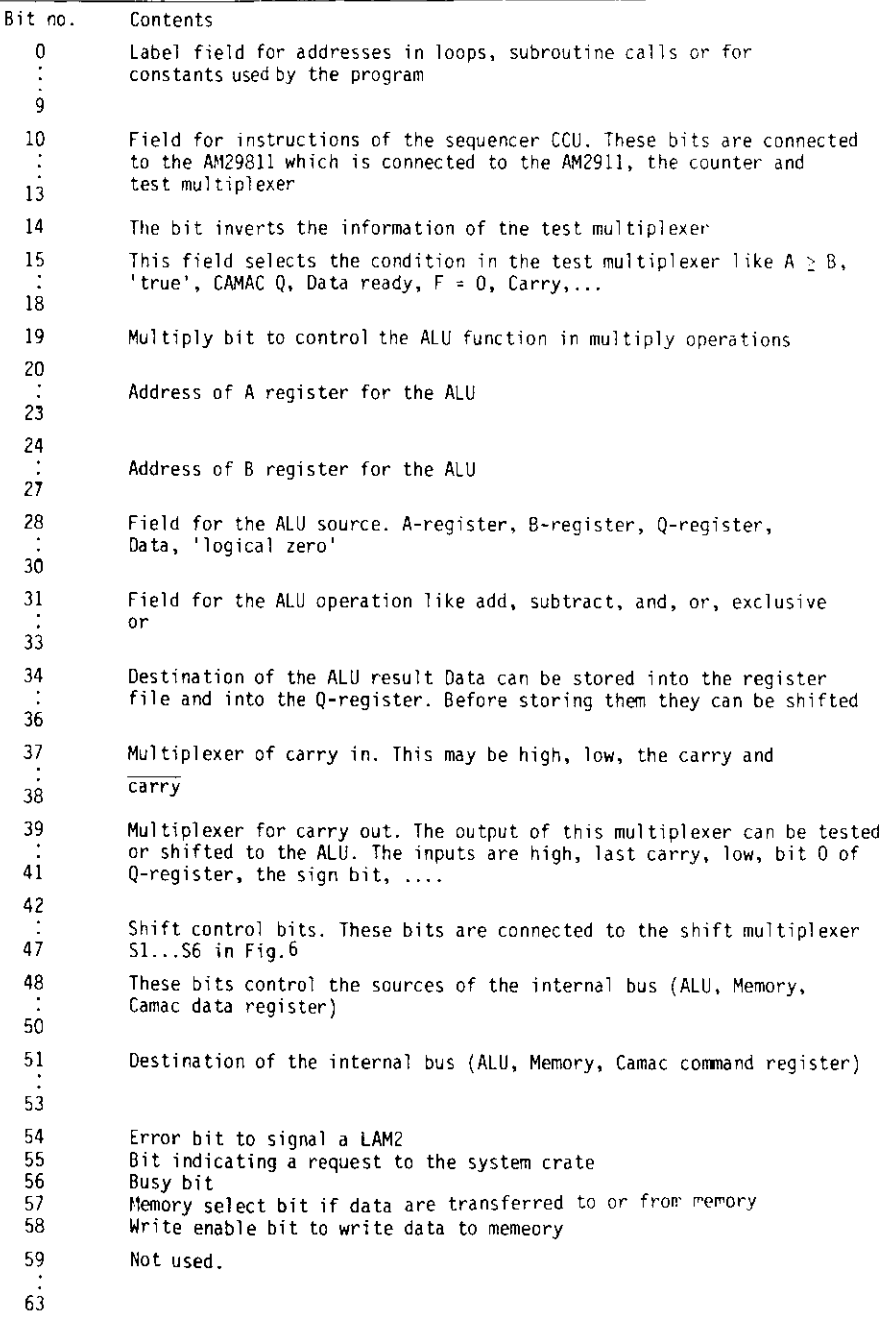

 $\sim$ 

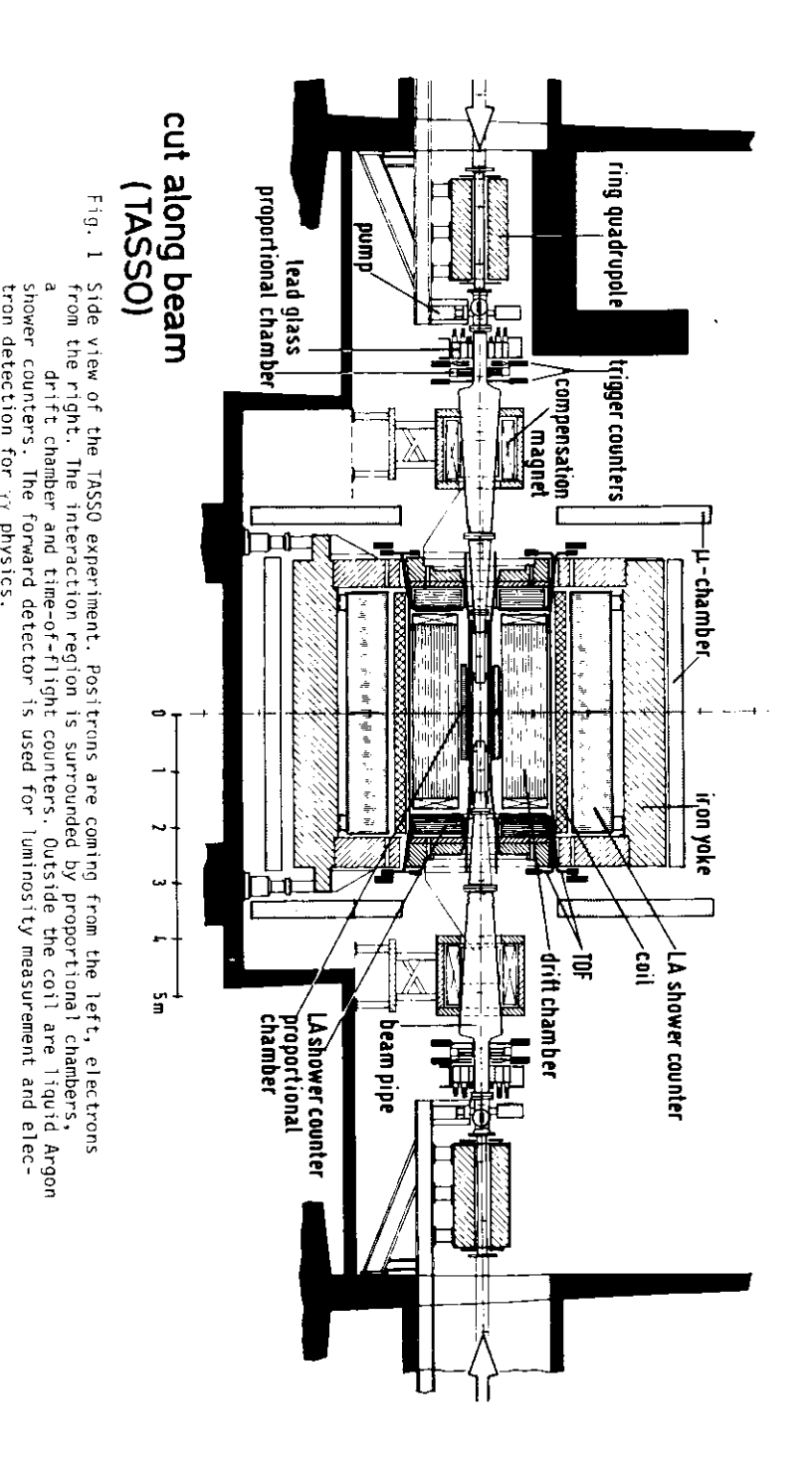

# **TASSO ONLINE CONTROL CONFIGURATION**

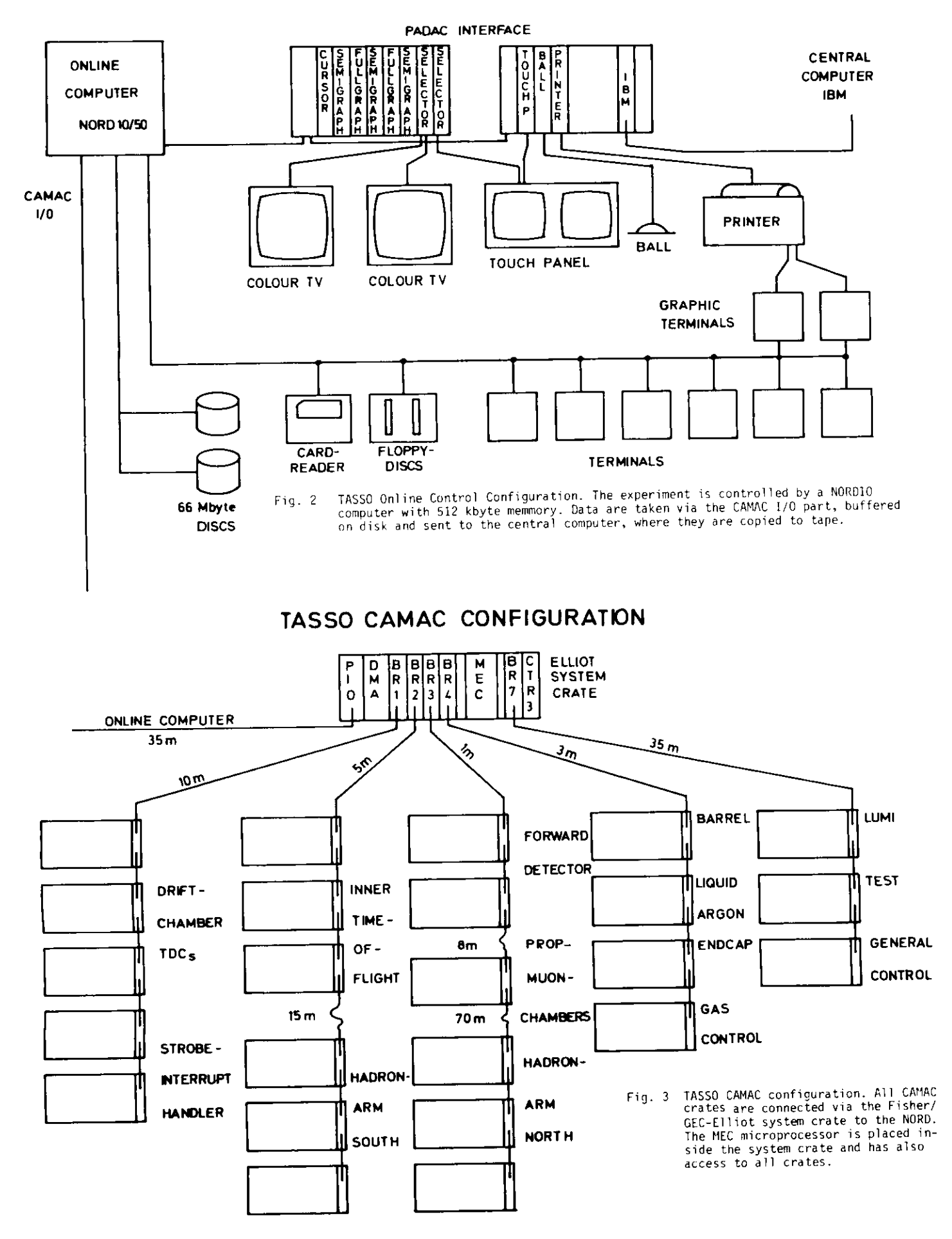

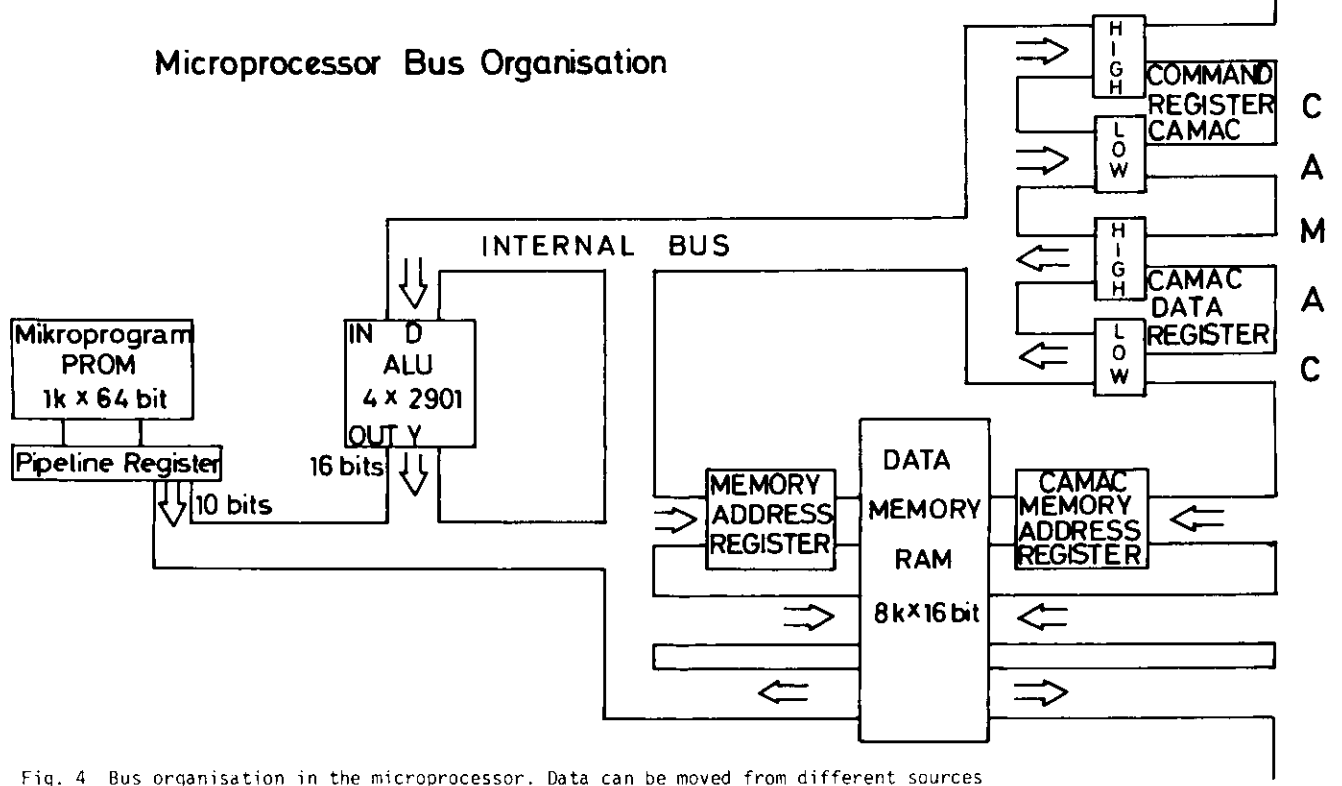

Fig. 4 Bus Organisation in the microprocessor. Data can be moved from different sources (pipeline register, data memory, ALU, CAMAC) to various destinations (ALU, menory, address and CAMAC command registers).

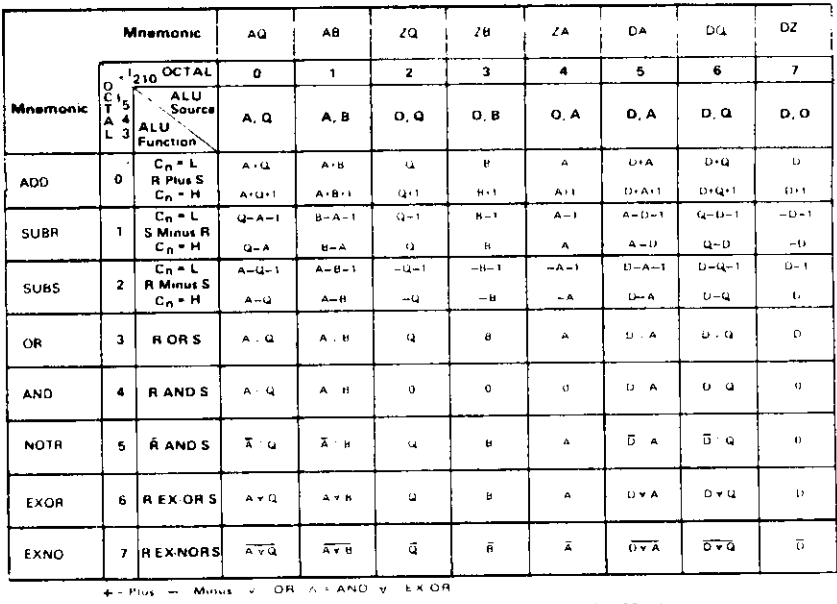

Source Operand and ALU Function Matrix.

MICROPROCESSOR SLICE BLOCK DIAGRAM

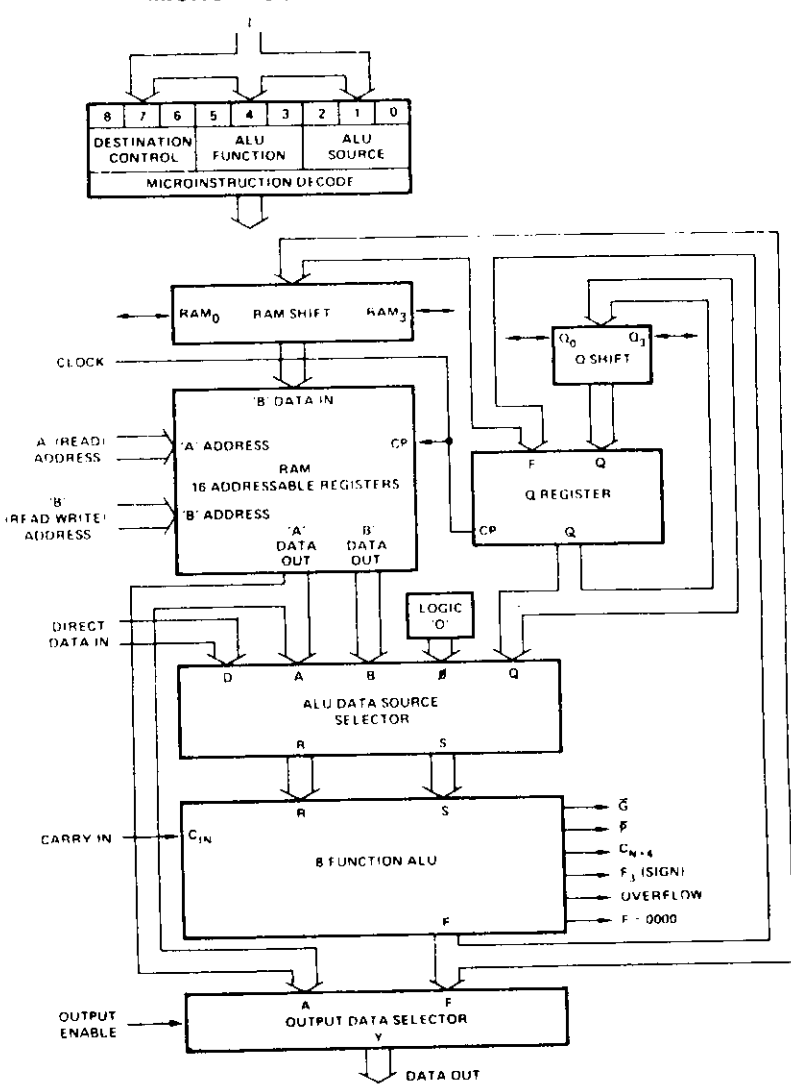

Fig. 5 Arithmetic and logical unit.

 $\ddot{\phantom{a}}$ 

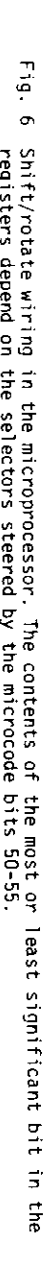

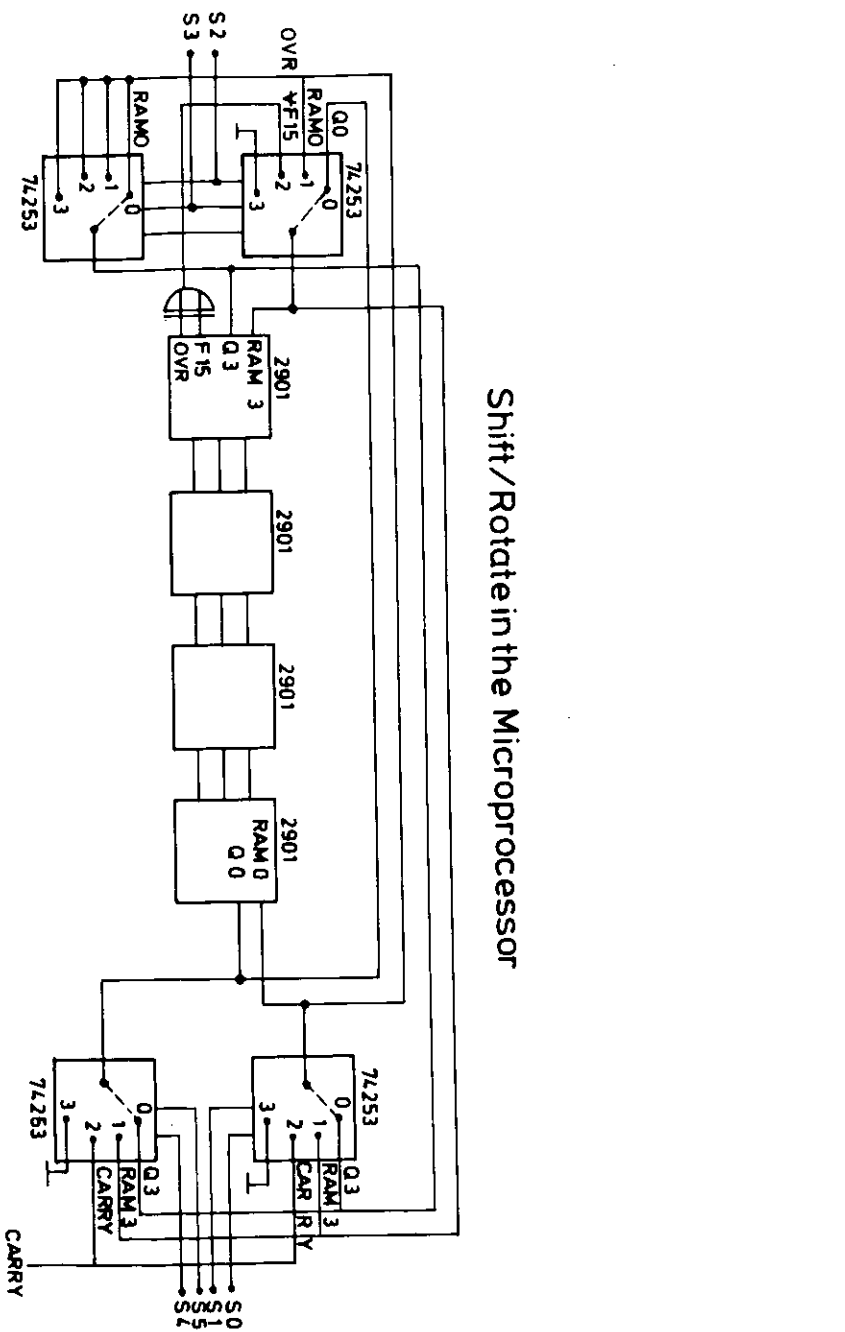

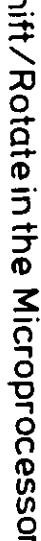

# **AM 2911 MICROPROGRAM SEQUENCER BLOCK DIAGRAM**

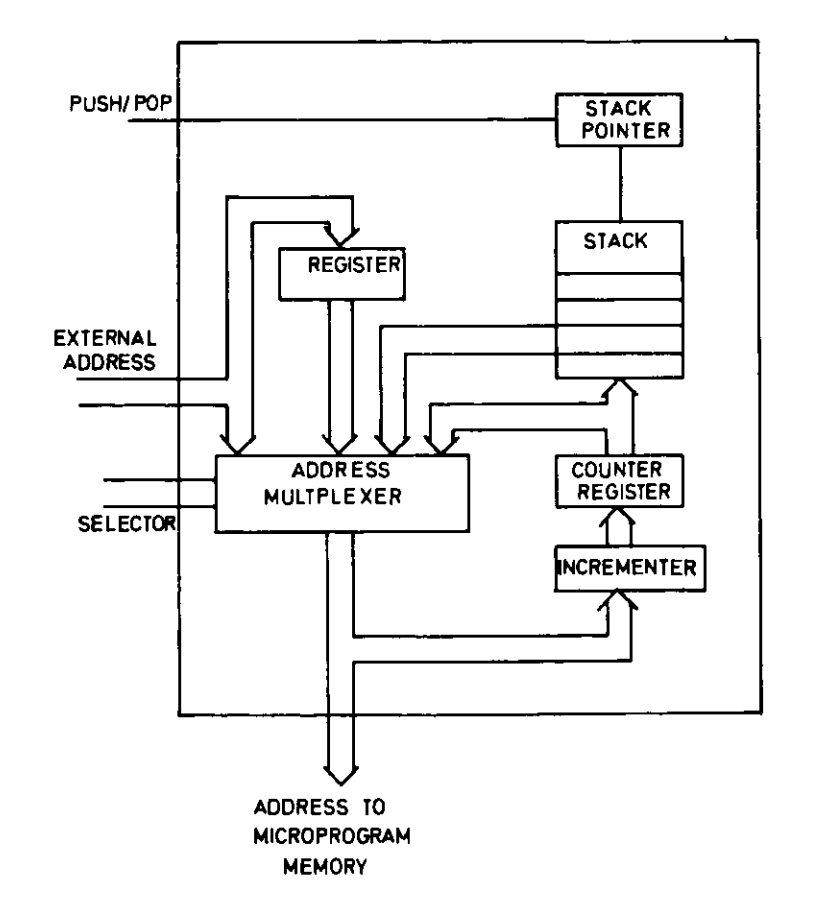

Fig. *7* The next address in the nicroprogram nay be taken from the pipeline register (externa! address), the Stack or the internal counter.

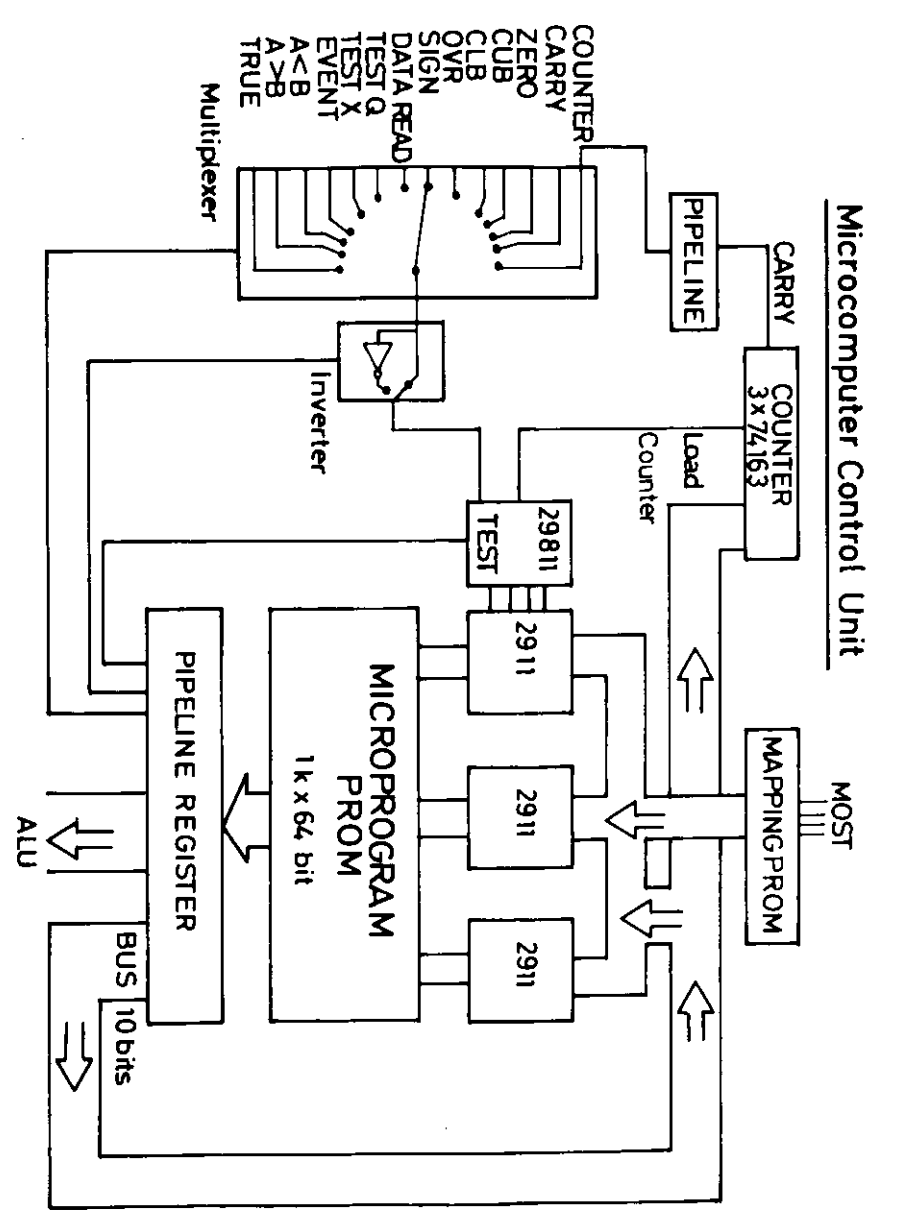

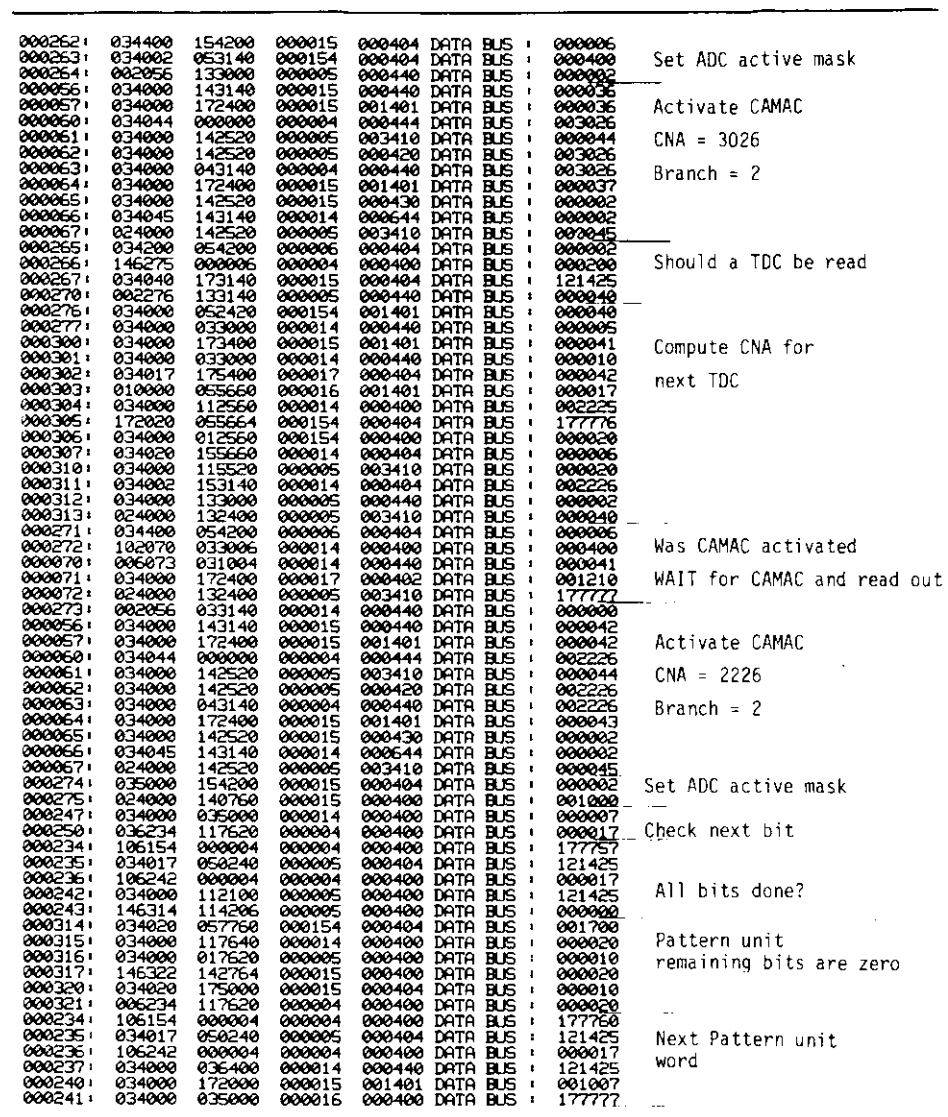

Fig. 9 Example for program flow.<br>The processor is clocked by the online computer. After each cycle<br>the address and the internal bus of the processor is read and<br>listed together with the microcode instruction.

 $Fig.$  $\infty$ Three AM2911 sequencers are used in the processor. The next instruction may depend on the test selected<br>by the multiplexer. A hardwired counter can be used for loops and shifts.

Microcode instruction Address

Internal bus

33 groups are used to read out

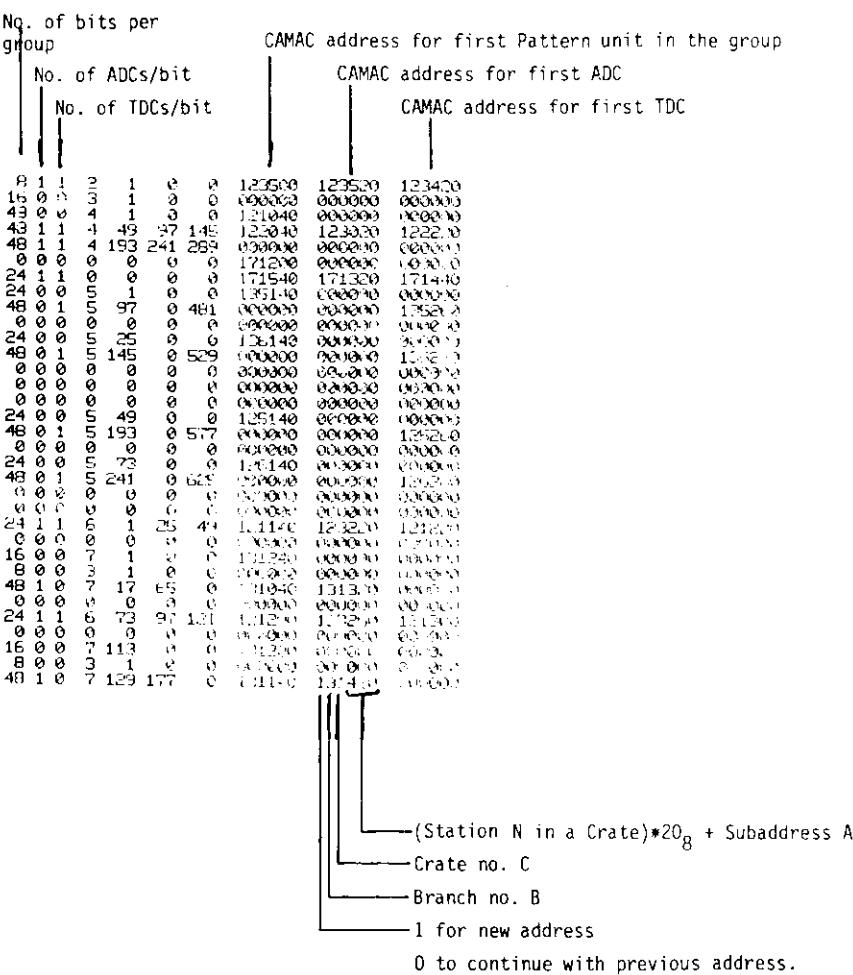

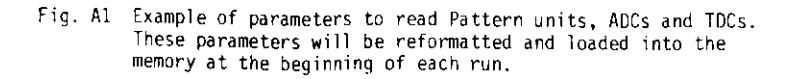

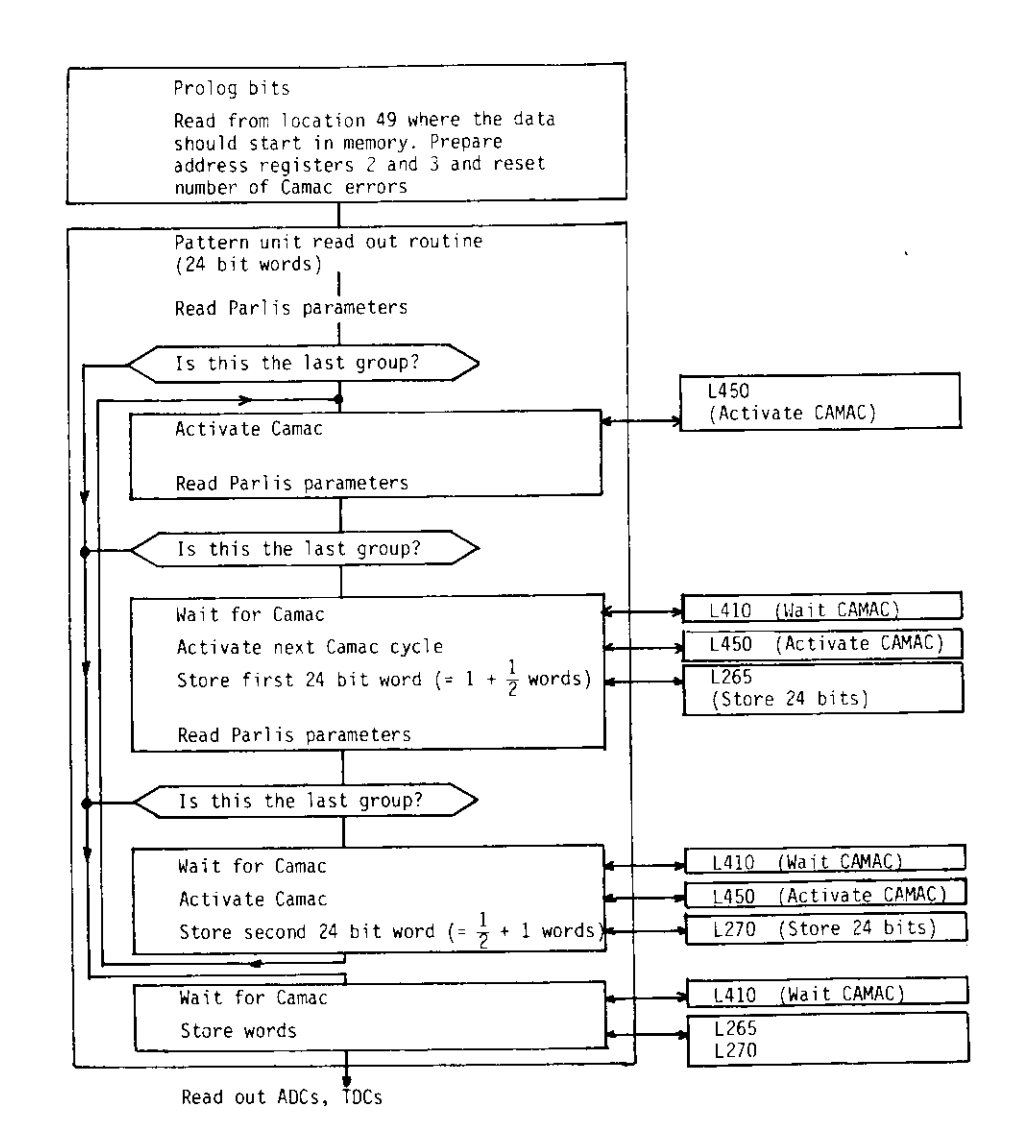

Fig. A2a Flow chart of a program to read pattem units, ADCs and TDSc. Each box corresponds to a subroutine, CAMAC cydes and orogram execution are overlapped (Activate CAMAC, Wait for CAMAC).

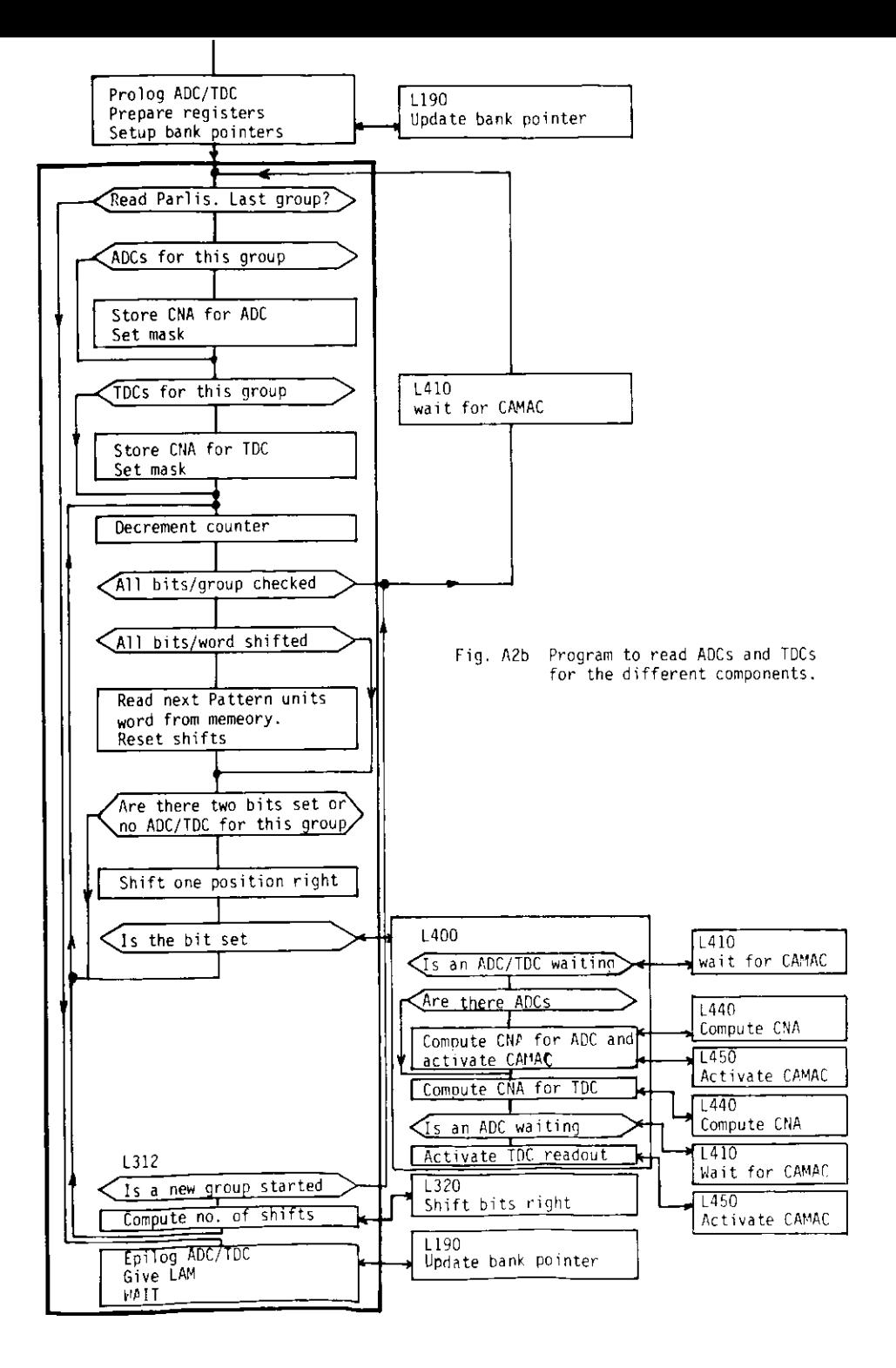

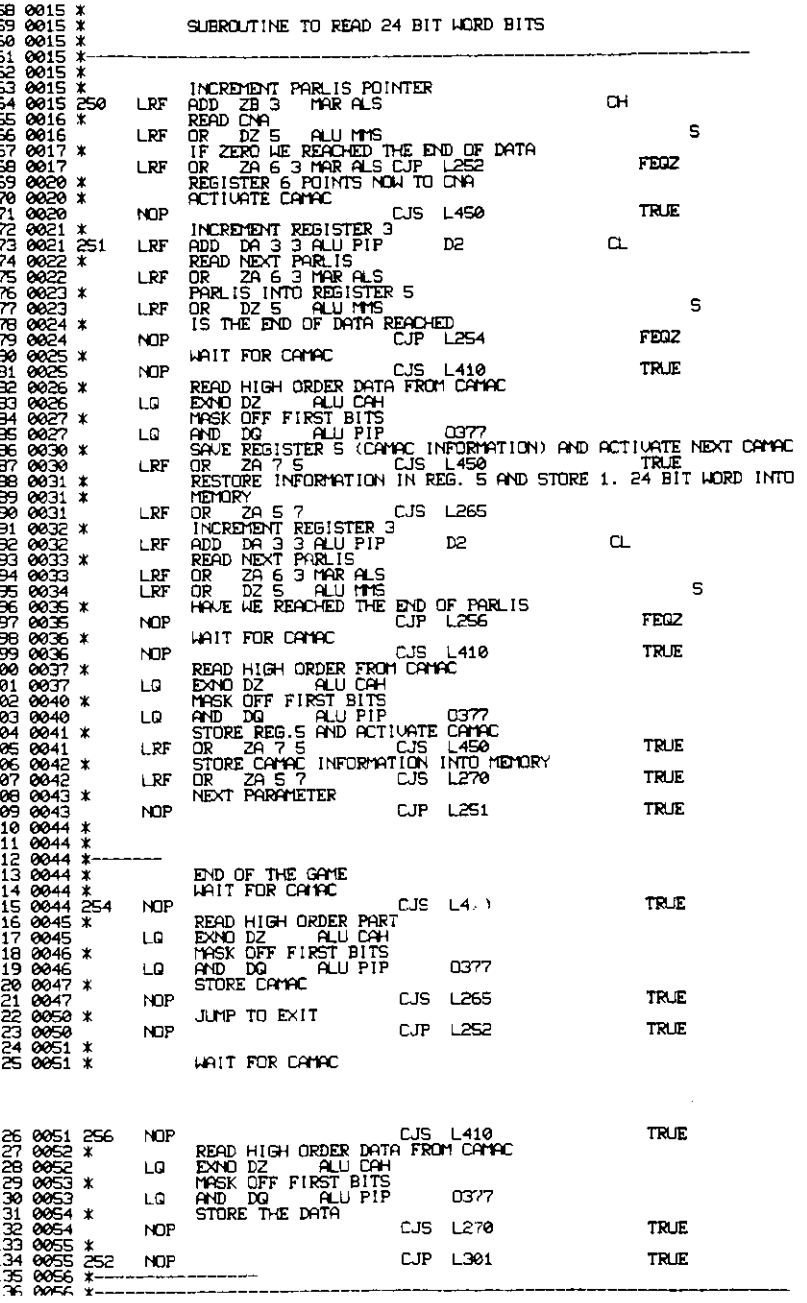

Fig. A3 Microprogram to read out 24 bit pattern units as shown in Fig. A2a.

| ADDR BIT     | <b>USBHE BSD BSS SHIFT</b> |             |            |                                  |            |         |               |                        |             | CM CI DST FUN SRC REGB REGA M TMUX |              |        |                | CCU          | PIPEL INE                 |
|--------------|----------------------------|-------------|------------|----------------------------------|------------|---------|---------------|------------------------|-------------|------------------------------------|--------------|--------|----------------|--------------|---------------------------|
| овог         |                            |             |            | 0000000100 000 100 000000 000 00 |            |         |               |                        |             | 011 011 111 0011 0000 0            |              |        | 00000          | 1110         | 0000110001                |
| 0001.        | 0000000100                 | 100         |            | 000 000000                       | eœ<br>000  | œ       |               |                        | 001 011 011 | 0011 0000 0<br>0010 0000           |              | Ø      | 00000<br>00000 | 1110<br>1110 | 0000000000<br>0000000000  |
| 0002<br>6663 | 0000001100<br>0000000100   | 000<br>160  | 001<br>880 | 000000<br>000000                 | 666        | œ<br>œ  |               | 011 011<br>011 000 011 | 111         | 0011 0000                          |              | 0      | 00000          | 1110         | 880808888                 |
| 0004         | 0000001100                 | 900         | 201        | 000000                           | øю         | œ       | 011           | 011                    | 111         | 0101                               | <b>BOBC</b>  | 0      | 00000          | 1110         | 0000000000                |
| eees         | 0000000100                 | 100         | രേര        | 000000                           | eæ         | æ       |               | 001 011                | 011         | <b>0010</b>                        | 0000         | 0      | 00000          |              | 1110 0000000000           |
| 0006         | 0000011100                 | 001         | aan        | 666666                           | eaa        | œ       | 601.          | 011                    | 011         | 0101                               | 0.000        | ø      | 00000          |              | 1110 000000000            |
| 9027         | 2020228102                 | eco         | 100        | 000000                           | ece        | 11      |               | 011 000                | 101         | 001 C                              | 00 I O       | ø      | 00000          |              | 1110 G 30001110           |
| 0010         | 8808888188                 | 100         | 100        | 000000                           | 000        | æ       | 001           | 011                    | 111         |                                    | 0000 0060    | ø      | 00000          |              | 1110 00 101010            |
| 0011         | 0000011100                 | 001         | 888        | 000000                           | 600        | æ       |               | 001 011                | 011         |                                    | 0010 0000    | 0      | 30000          |              | 1110 0000000000           |
| 9012         | 0000000100                 | 100         | 100        | 000000                           | eco        | æ       | 001           | 911                    | 111         | eoec.                              | eeee         | ø      | 00000          | 1110         | 9898120110                |
| 6613         | 0000011100                 | 921         | 888        | 000000                           | 000        | æ       |               |                        | 001 100 011 | 0000 0000                          |              | e      | 00000          | 1110         | 9898388988                |
| 0014         | 0000000100                 | 100         | 880        | 000000                           | 000        | æ       |               |                        | 011 000 011 | 0011                               | 0000         | -0     | 00000          | 1110         | 0000000000                |
| 0015<br>0015 | 0000000100                 | 100         | 988        | 000000<br>000000                 | 000<br>000 | œ       |               | 011 000 011            |             | 0011                               | 0000<br>6660 | ø<br>0 | 88888<br>00000 | 1110<br>1110 | 9090090000<br>0000000000  |
| 0017         | 0000001100<br>0000000100   | 860<br>100  | 881<br>880 | 000000                           | 000        | 90<br>æ | 011<br>011    | 011<br>011             | 111<br>100  | 0101<br>0110                       | 0011         | ø      | 11011          | 0011         | 0000101101                |
| 0020         | 0000000100                 | eee         | 888        | 000000                           | 000        | œ       | 001           | 883                    | 000         | രാരാ                               | 0000         | ø      | 00000          | 0001         | 0000101110                |
| 0021         | 0000000100                 | ozo         | 100        | 600000                           | 660        | 11      | 011           | 888                    | 101         | 0011                               | 0011         | ø      | 00000          | 1110         | 8888888810                |
| രമ്മ         | 0000000100                 | 100         | 888        | 000000                           | 000        | œ       | 011           | 011                    | 100         | 0110 0011                          |              | ø      | 00000          | 1110         | 9999999999                |
| 8023         | 0000001100                 | eco         | 221        | 000000                           | eæ         | œ       | 011           | 011                    | 111         | 0101                               | 0000         | 0      | 00000          | 1110         | 0000000000                |
| 0824         | 0000000100                 | <b>aaa</b>  | aeo.       | 000000                           | 888        | œ       | 001           | ooo                    | 000         |                                    | 0000 0000    | 0      | 11011          | 0011         | 0000100100                |
| <b>8825</b>  | 0000000100                 | 000         | 200        | 000000                           | 000        | œ       | 001           | 000                    | 000         | 0000 0000                          |              | ø      | 00000          | 8801         | 0000111000                |
| 8026         | 0000000100                 | eee         | 011        | 000000                           | 000        | œ       | eee           | 111                    | 111         | <b>0000</b>                        | 0000         | ø      | 00000          | 1110         | 00000000000               |
| 6627         | 0000000100                 | <b>erse</b> | 100        | 606000                           | 920        | œ       | exe           | 100                    | 110         |                                    | 0000 0000    | ø      | രാരശ           | 1110         | 0011111111                |
| 9030         | 0000000100                 | m           | രമ         | രമാരാ                            | eæ         | œ       | 011           | -011                   | 100         | 0111                               | 0101 0       |        | 00000 0001     |              | 0000101110                |
| 0031         | 0000000100                 | 000         | 888        | 000000                           | 000        | œ       | 011           | 011                    | 100         | 0101                               | 0111 0       |        | 00000 0001     |              | 0001001101                |
| 00.P<br>രോദ  | 0000000100<br>0000000100   | 000<br>100  | 160<br>999 | 600000<br>000000                 | 660<br>esa | 11<br>œ | 011           | 00o<br>011             | 101<br>100  | 0011<br>0110                       | 0011<br>0011 | 0<br>ø | രാരാര<br>00000 | 1110<br>1110 | 3000000010<br>90900999900 |
| 8034         | 0000001100                 | aaa         | 901        | 000000                           | eæ         | æ       | 011<br>011    | 011                    | 111         | 0101                               | 0000         | ø      | മൈശ            | 1110         | 0000000000                |
| 00. S        | 0000000100                 | 000         | 80a        | 000000                           | 666        | œ       | 601           | aoo                    | 666         | 0000                               | 0000         | 0      | 11011 0011     |              | 0000101001                |
| രാട          | 2020220122                 | ece         | 888        | 000000                           | eaa        | œ       | <b>PA1</b>    | 000                    | 000         | രേരെ                               | മാന          | ø      | ecece.         | 9891         | 0000111000                |
| 00.37        | 0000000100                 | 660         | -911       | 000000                           | 000        | æ       | 000           | 111                    | 111         |                                    | 0000 0000    | 0      | 00000          | 1110         | 8888888888                |
| 0040         | 0000000100                 | eze         | 100        | 000000                           | eæ         | œ       | 000           | 100                    | 110         |                                    | 0000 0000    | 0      | രാരാര          | 1110         | 0011111111                |
| 0041         | 0000000100                 | Ͽ           | 888        | 000000                           | m          | œ       | 011           | 011                    | 100         | 0111                               | 0101         | ø      | 00000          | 9001         | 0000101110                |
| 0042.        | 0000000100                 | ece         | aaa        | 000000                           | eze        | œ       | 011           | 011                    | 100         |                                    | 0101 0111    | 0      | 00000          | 2001         | 0001010000                |
| 8043         | 0000000100                 | 000         | ക്ക        | 000000                           | 000        |         |               | 00 001 000             | -000        | 0000                               | 0000         | ø      | 00000          | 0011         | 0000010001                |
| 0044         | 0000000100                 | 000         | ഞ          | 000000                           | 000        |         | <b>82 001</b> | 000                    | eee         | 0000                               | 0000         | 0      | 00000          | 2021         | 0000111000                |
| 8845         | 0000000100                 | 000         | 011        | 000000                           | 660        | œ       | 000           | 111                    | 111         | 0000                               | 0000         | 0      | 00000          | 1110         | 0000000000                |
| 0046<br>0047 | 0000000100<br>9888888108   | 000         | 100        | 000000                           | 630        | œ       | 000           | 100                    | 110         | 0000                               | 0000         | ø      | 00000          | 1110         | 0011111111                |
| oasa         | 0000000100                 | ece<br>eze  | രമ<br>aaa  | 000000<br>686686                 | 000<br>630 | æ<br>œ  | 001<br>001    | 000<br>000             | ooo.<br>øøe | eaaa<br>6666                       | easa<br>0000 | ø<br>ø | aaaaa<br>00000 | 2221<br>2011 | 3001001101<br>0000101101  |
| 0051         | 2022223102                 | 000         | ാരാ        | 000000                           | 000        | øø      | 001           | 000                    | œe          | 0000                               | 0000         | 0      | രാരാര          | 0001         | 0000111000                |
| 8852         | 8000000100                 | ece         | 011        | 000000                           | 000        | øø      | eza           | 111                    | 111         | 0000                               | 0000         | 0      | 00000          | 1110         | 0000000000                |
| <b>BBELS</b> | 0000000100                 | 666         | 100        | 000000                           | 660        | œ       | <b>GOO</b>    | 100                    | 110         | 6666                               | 6666         | 0      | 00000          | 1110         | 0011111111                |
| 9054         | 0000000100                 | ece         | 888        | 000000                           | eoo        | œ       | 001           | 000                    | 000         | 0000                               | 0000         | ø      | 00000 0001     |              | 0001010000                |
| 00 SS        | 0000000100                 | 620         | æa         | 000000                           | 688        | œ       | 001           | 888                    | 000         | 0000                               | 0000         | ø      | 00000          | 0011         | 0001011011                |
| 00-a         | 0000000100                 | 160         | 60o        | 000000                           | ଉଥ         | œ       | 011           | 011                    | 100         | 0110                               | 0110         | ø      | <b>00000</b>   | 1110         | 00000000000               |
| 9857         | 0000001100                 | 000         | 001        | 000000                           | 000        | œ       | 011           | -011                   | 111         | 0101                               | ecos         | ø      | 00000          | 1110         | 2000002000                |
| øe∈a         | 0000000100                 | 100         | 100        | 000000                           | 000        | 60      | 001           |                        | 000 000     |                                    | 0000 0000 0  |        |                |              | -00000 1110 0000100100    |

Binary dump of the assembler. Lines 15-55 correspond to the program<br>shown in Fig. A3. Fig. A4

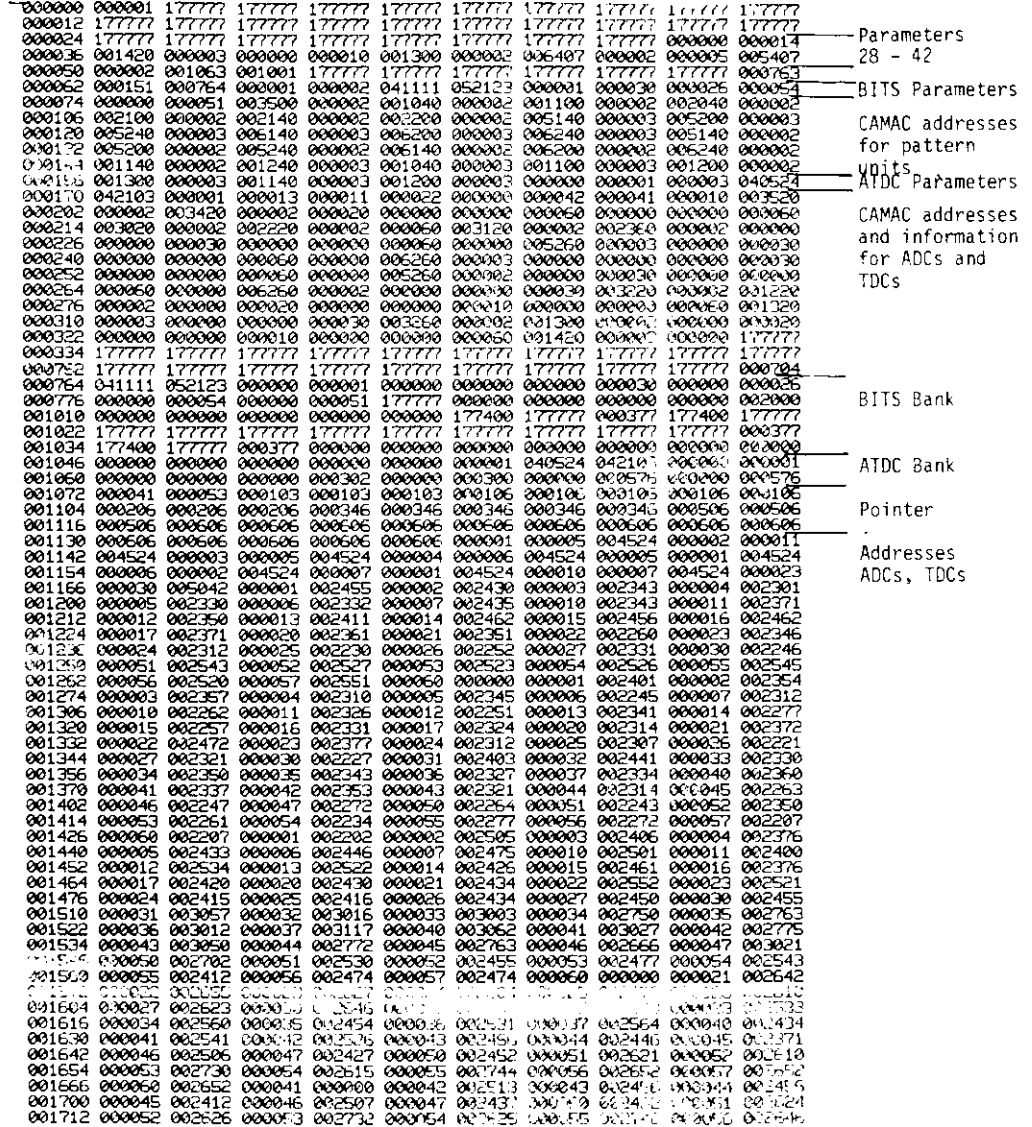

Fig. A5 Parameters and result in the memory of the MEC.

AMAC commands for the processor

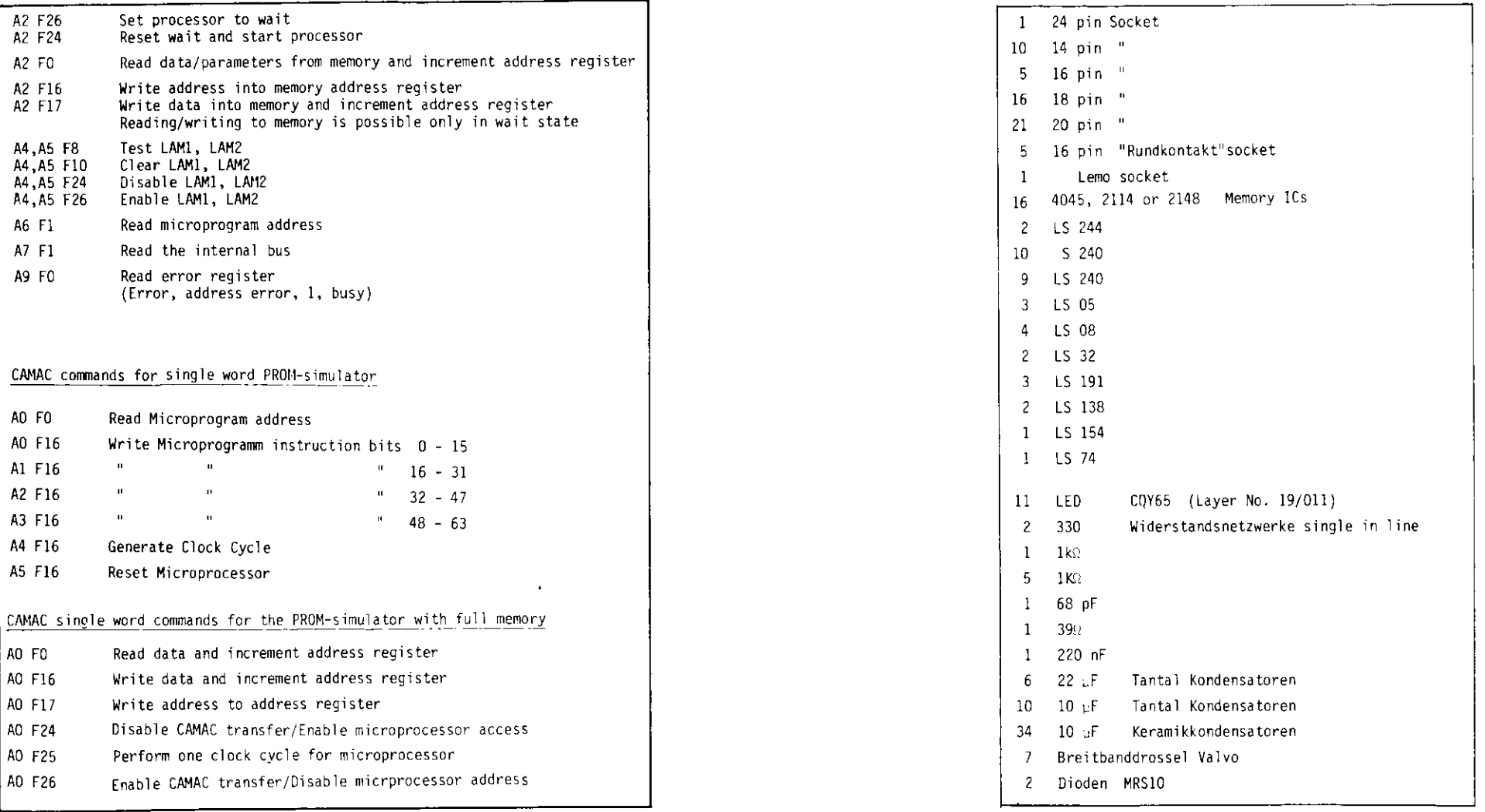

 $\sim 10^{-1}$ 

Tabl e Cl . CAMA C instruction

 $\mathcal{L}^{\text{max}}_{\text{max}}$ 

s Table 1999 is the contract of the contract of the contract of the contract of the contract of the contract of the contract of the contract of the contract of the contract of the contract of the contract of the contract e C2: NO. Of peaces needed for the rior simulator  $\overline{\phantom{a}}$ 

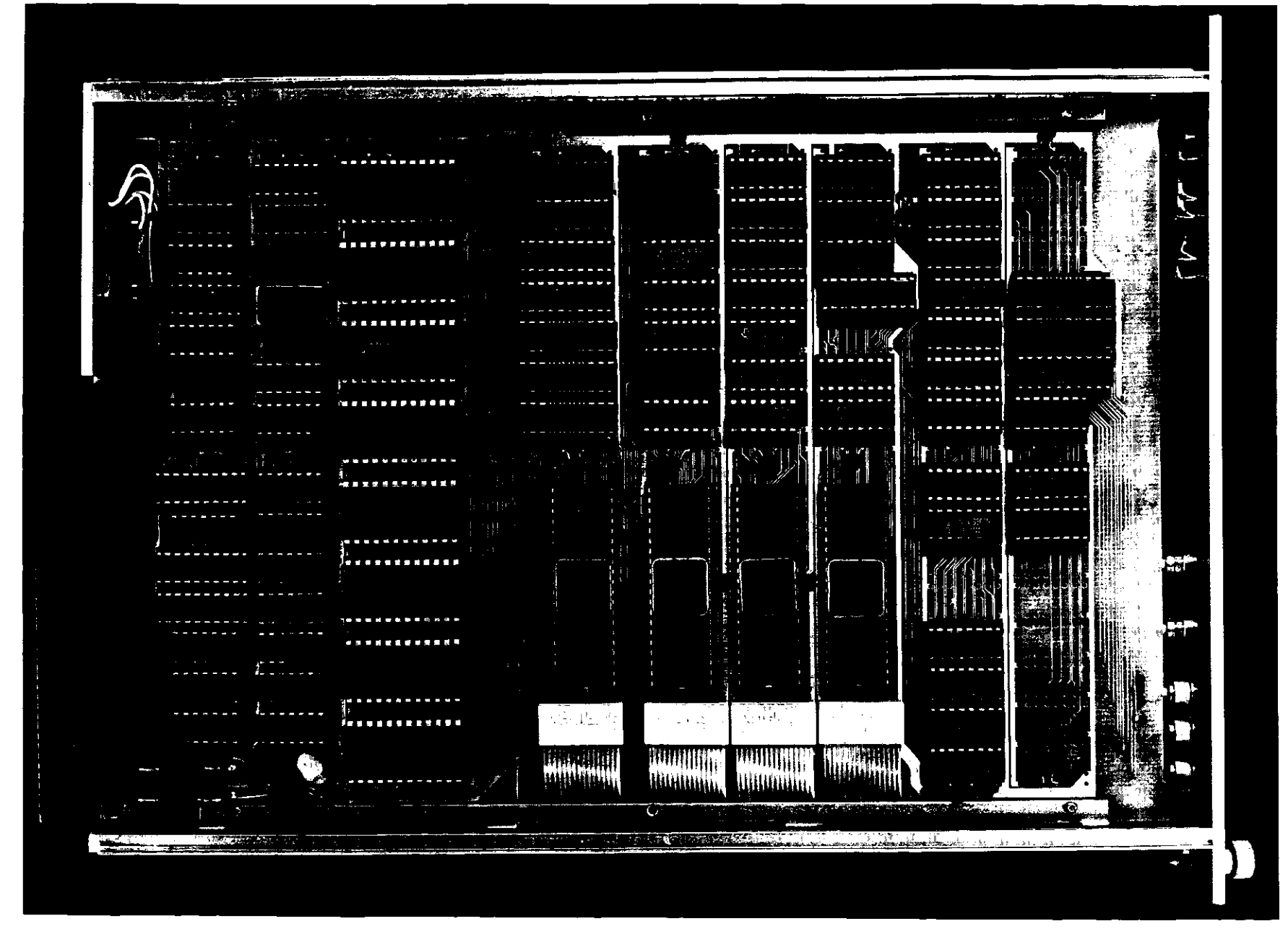

Fig. Cl Layout of the MEC processor.

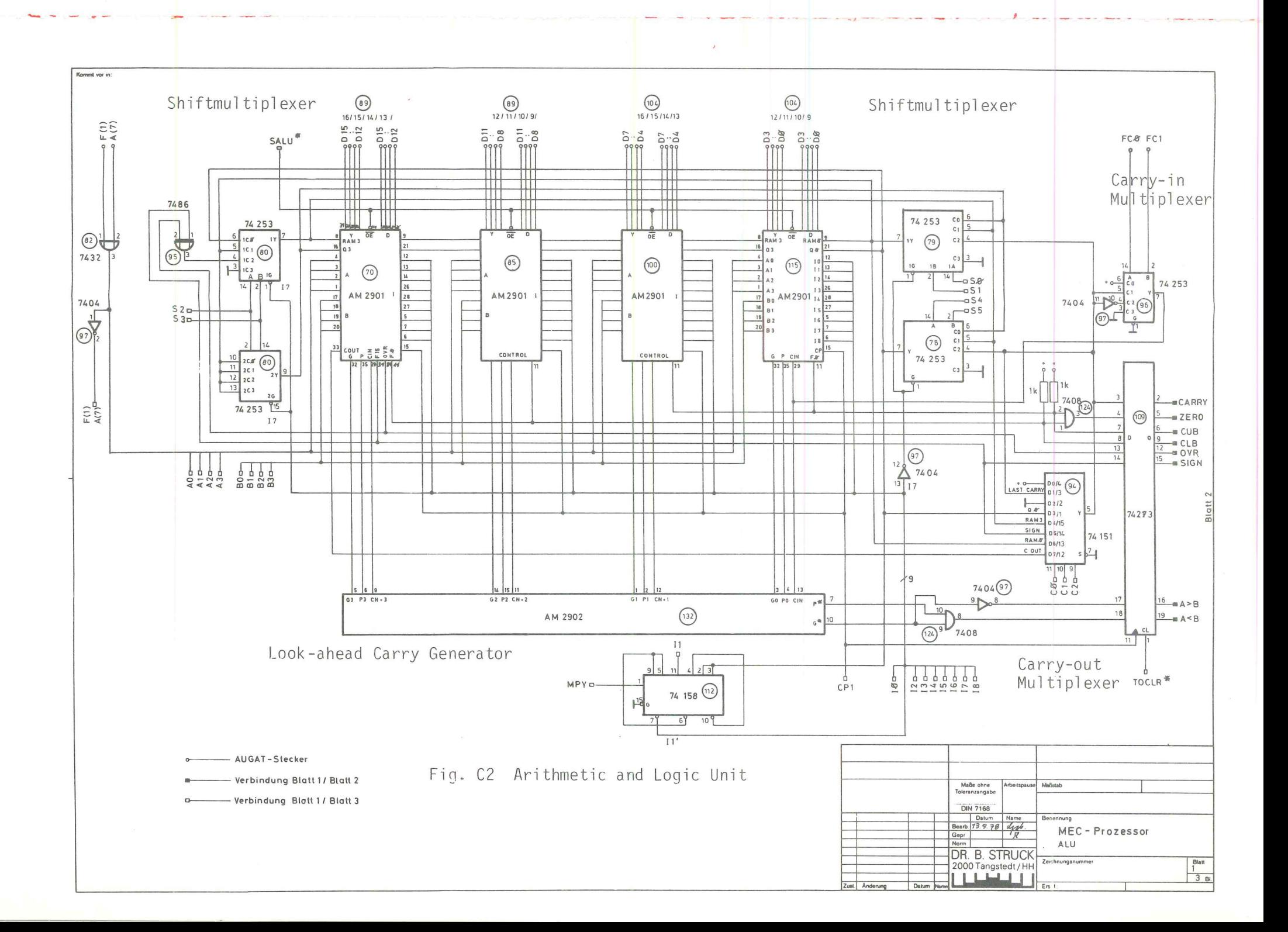

 $\mathcal{P}_3$ 

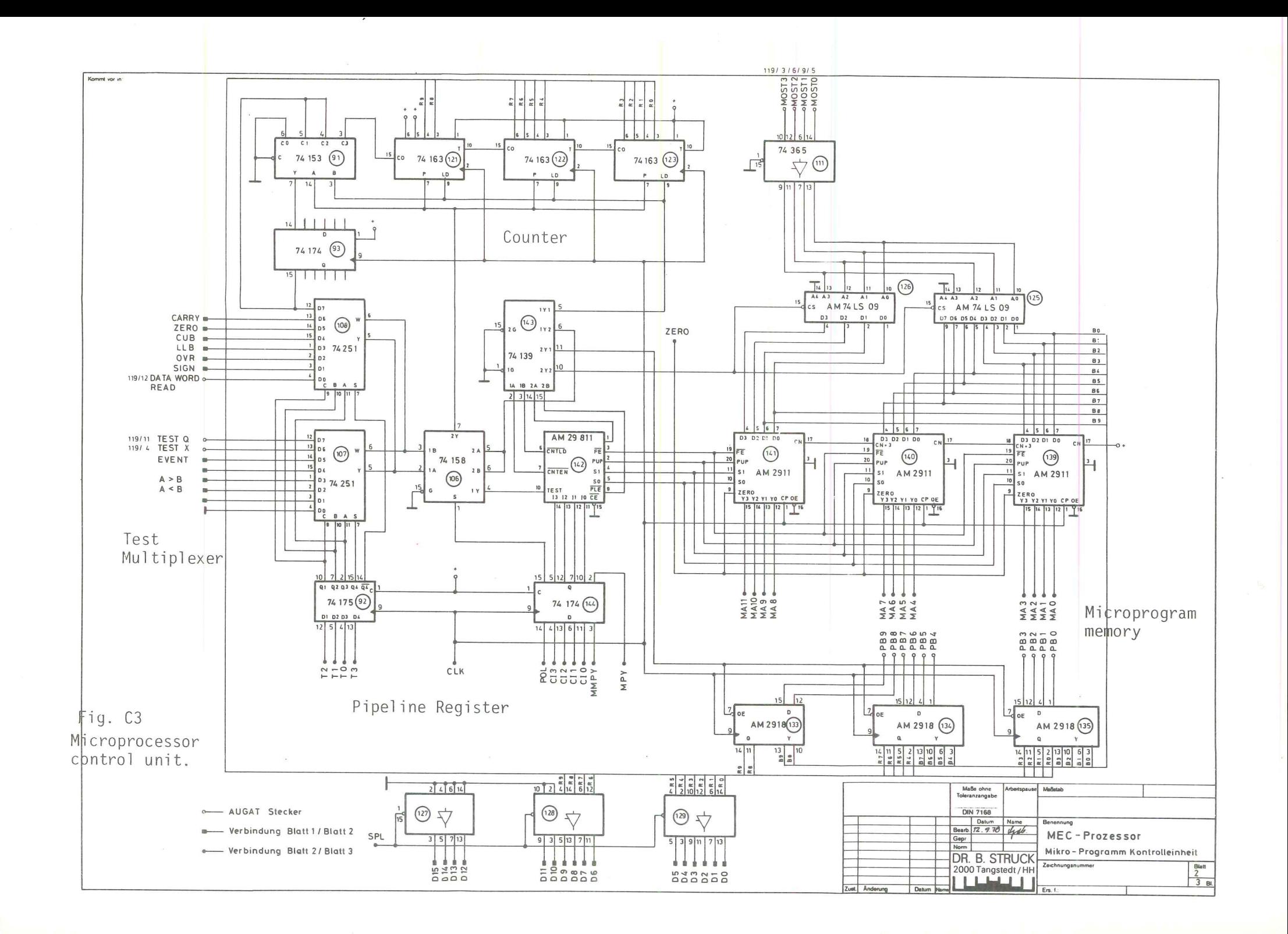

 $\boldsymbol{\beta}$ 

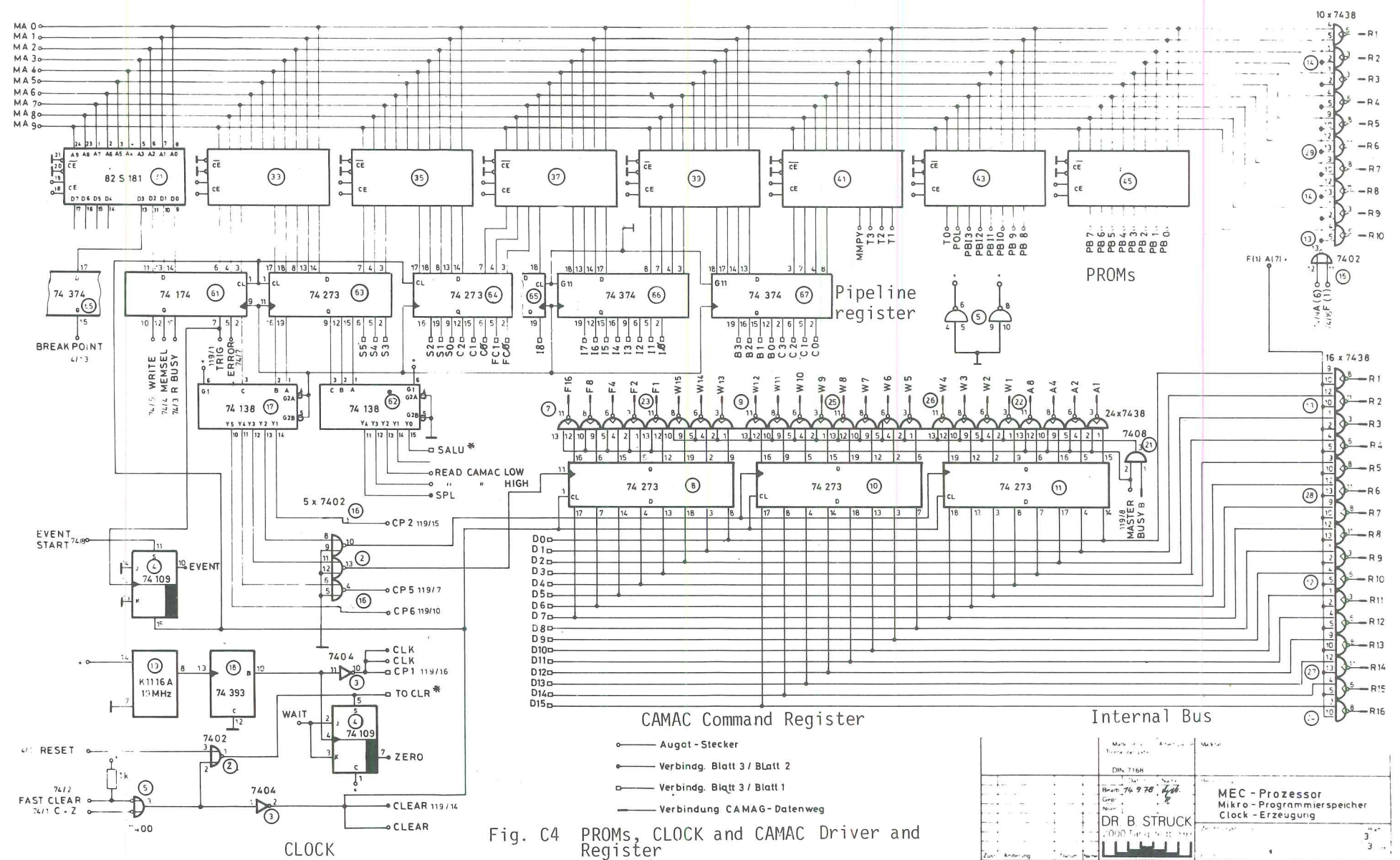

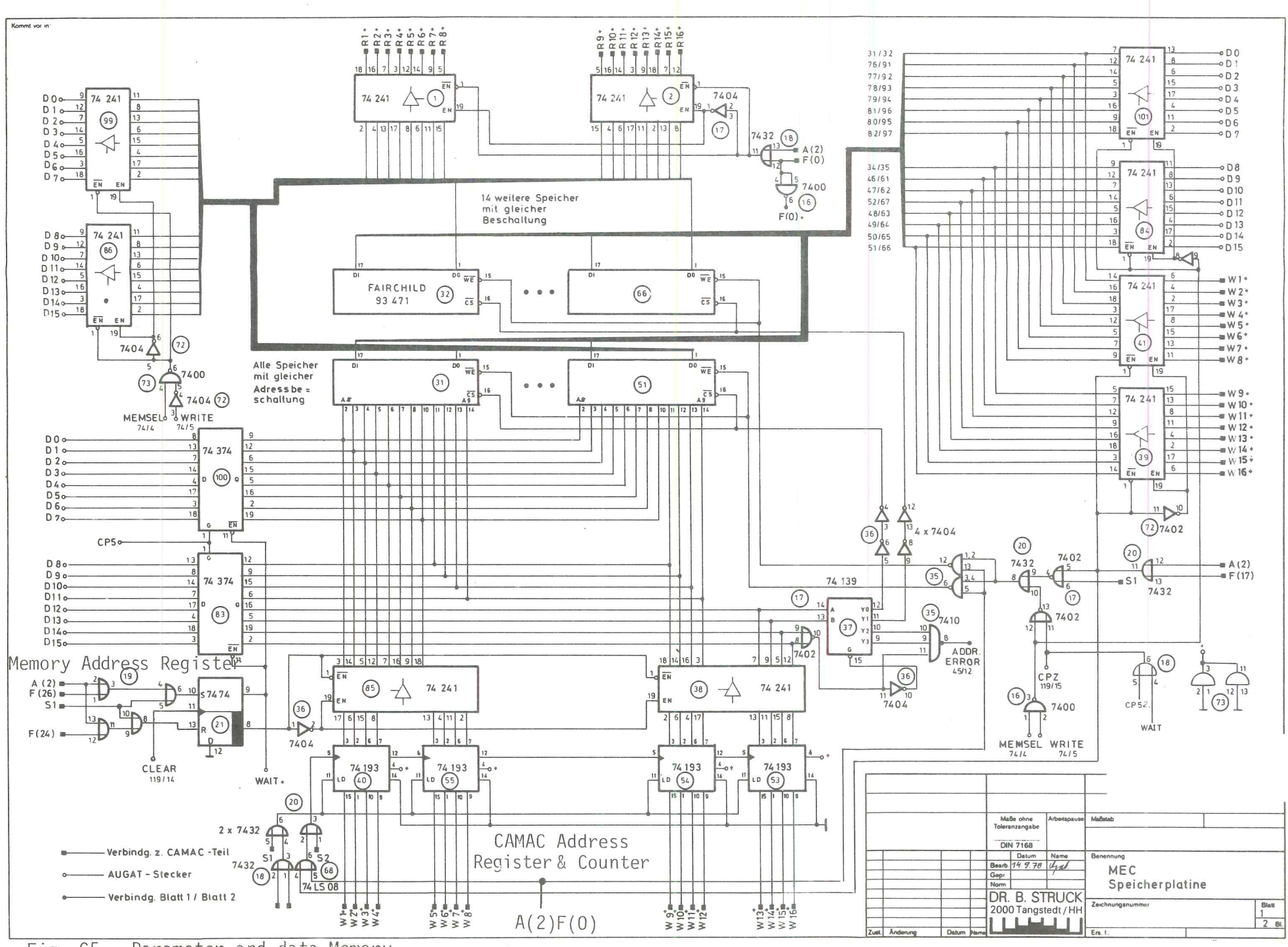

Fig. C5 Parameter and data Memory

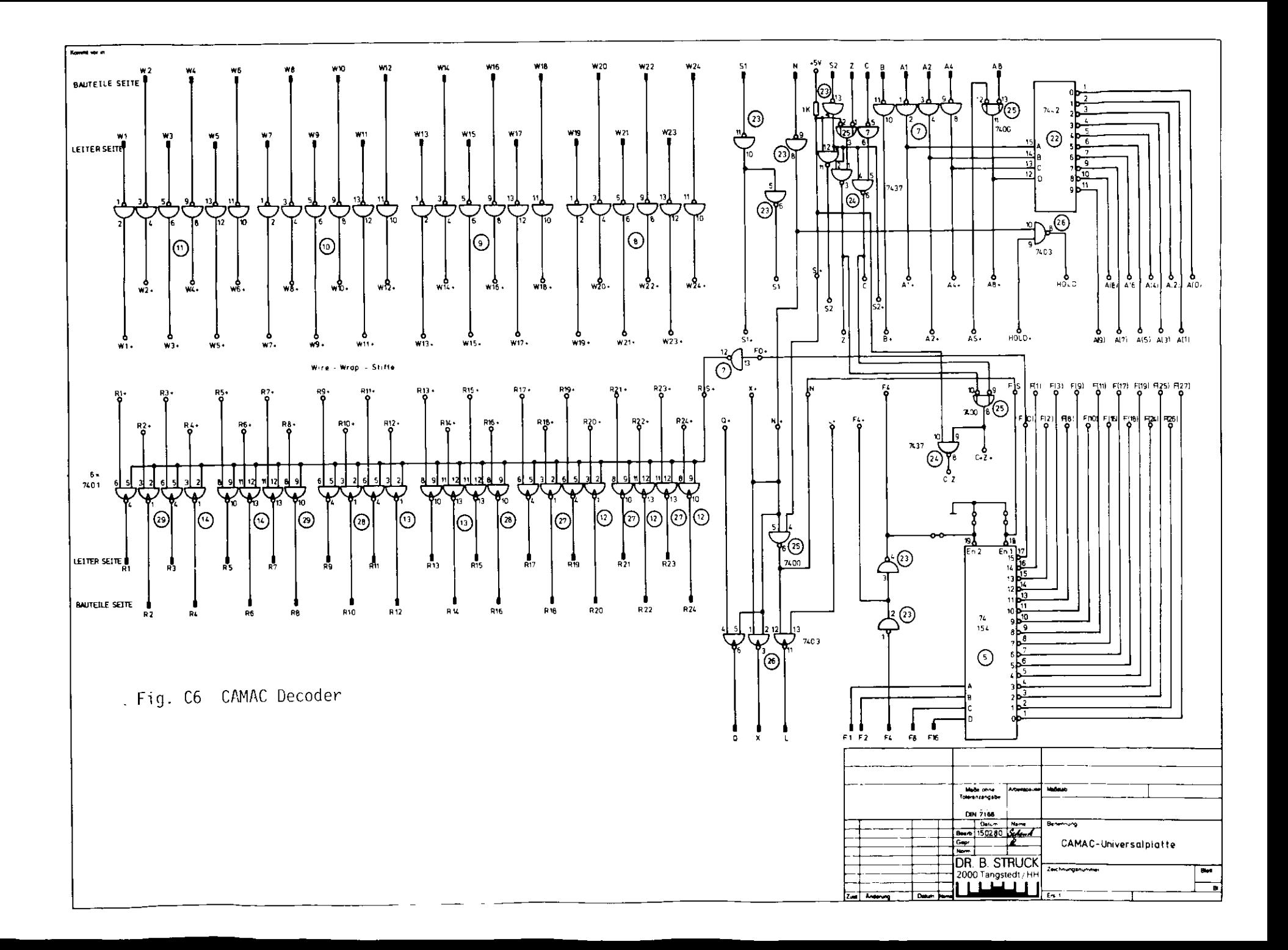

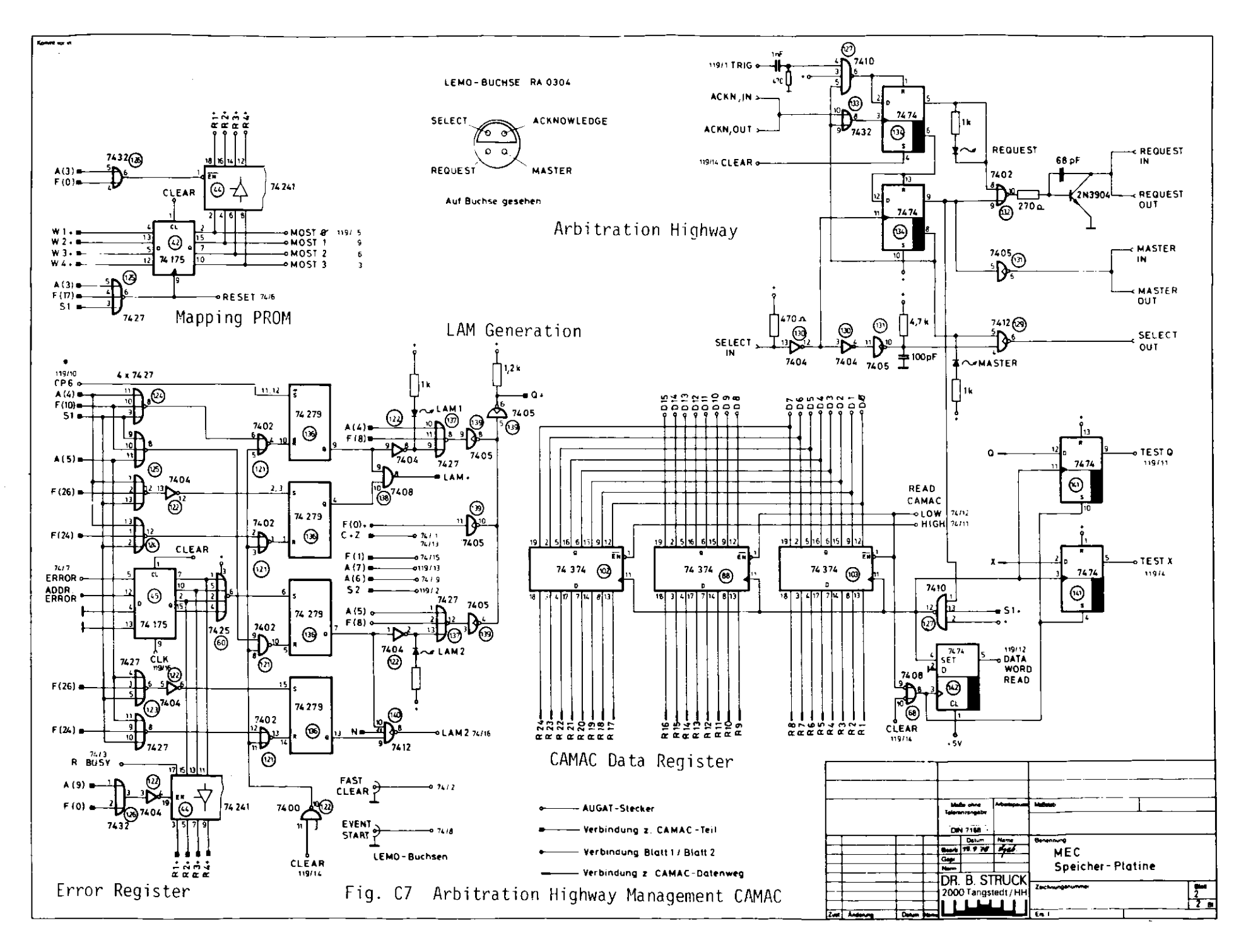

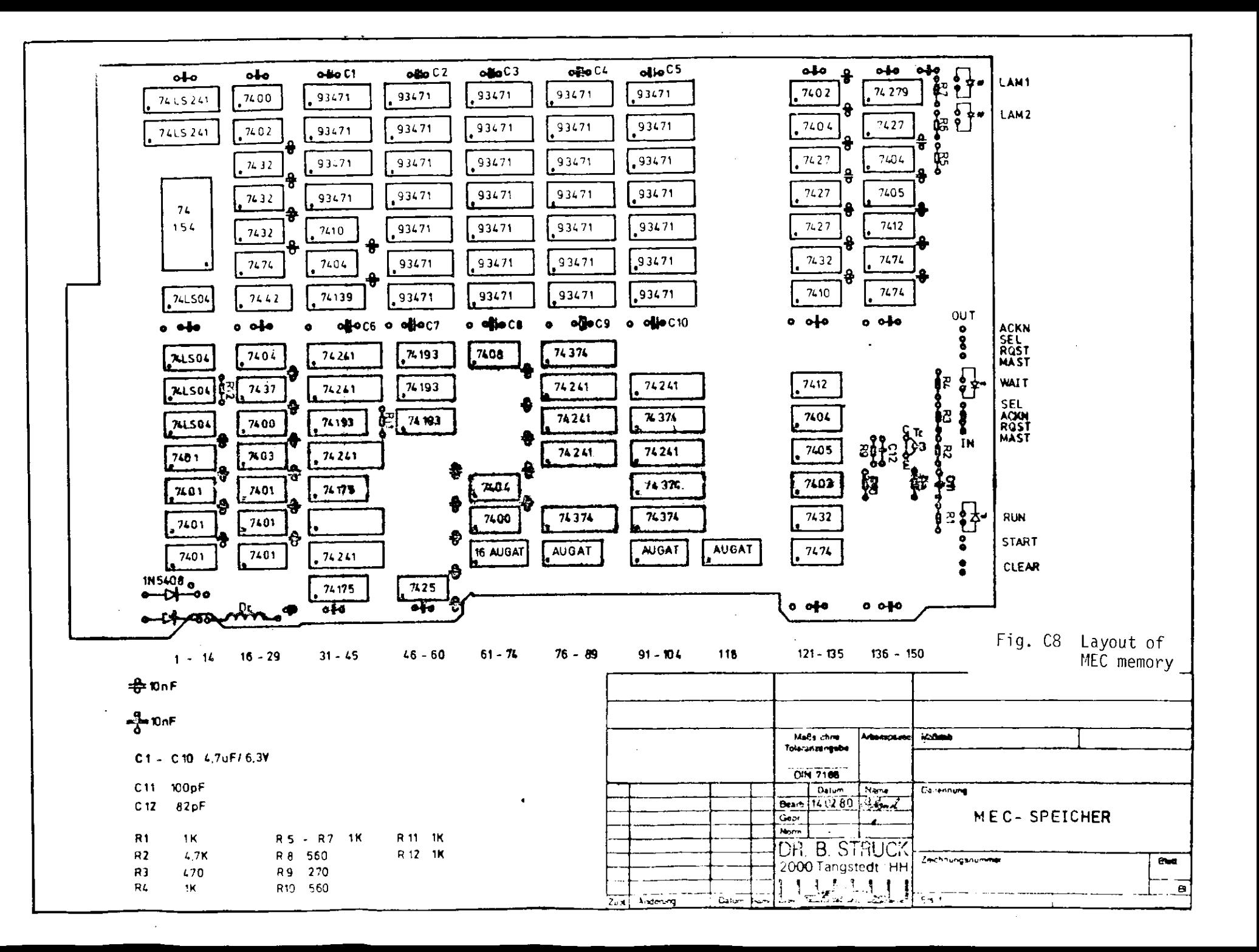

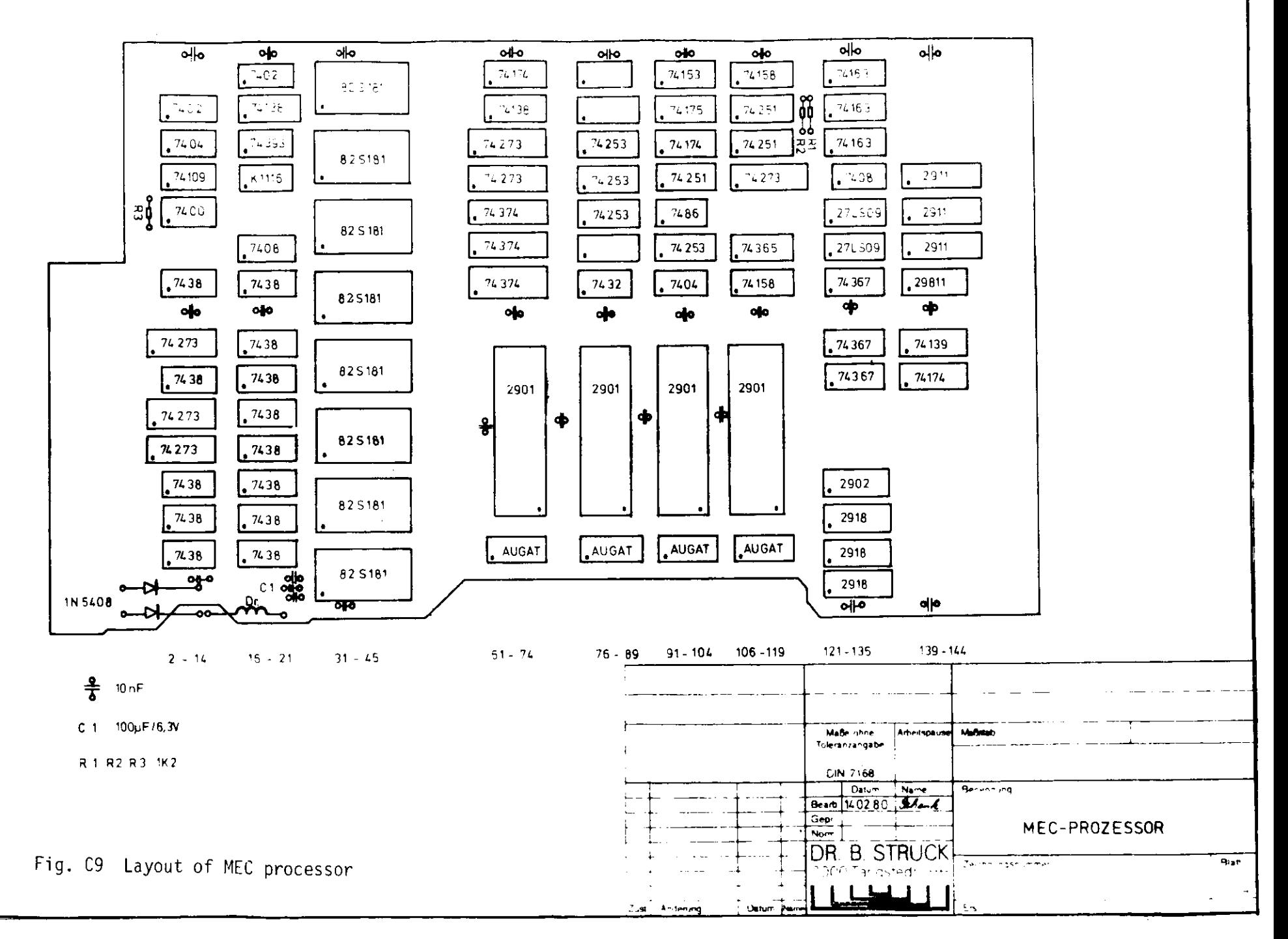

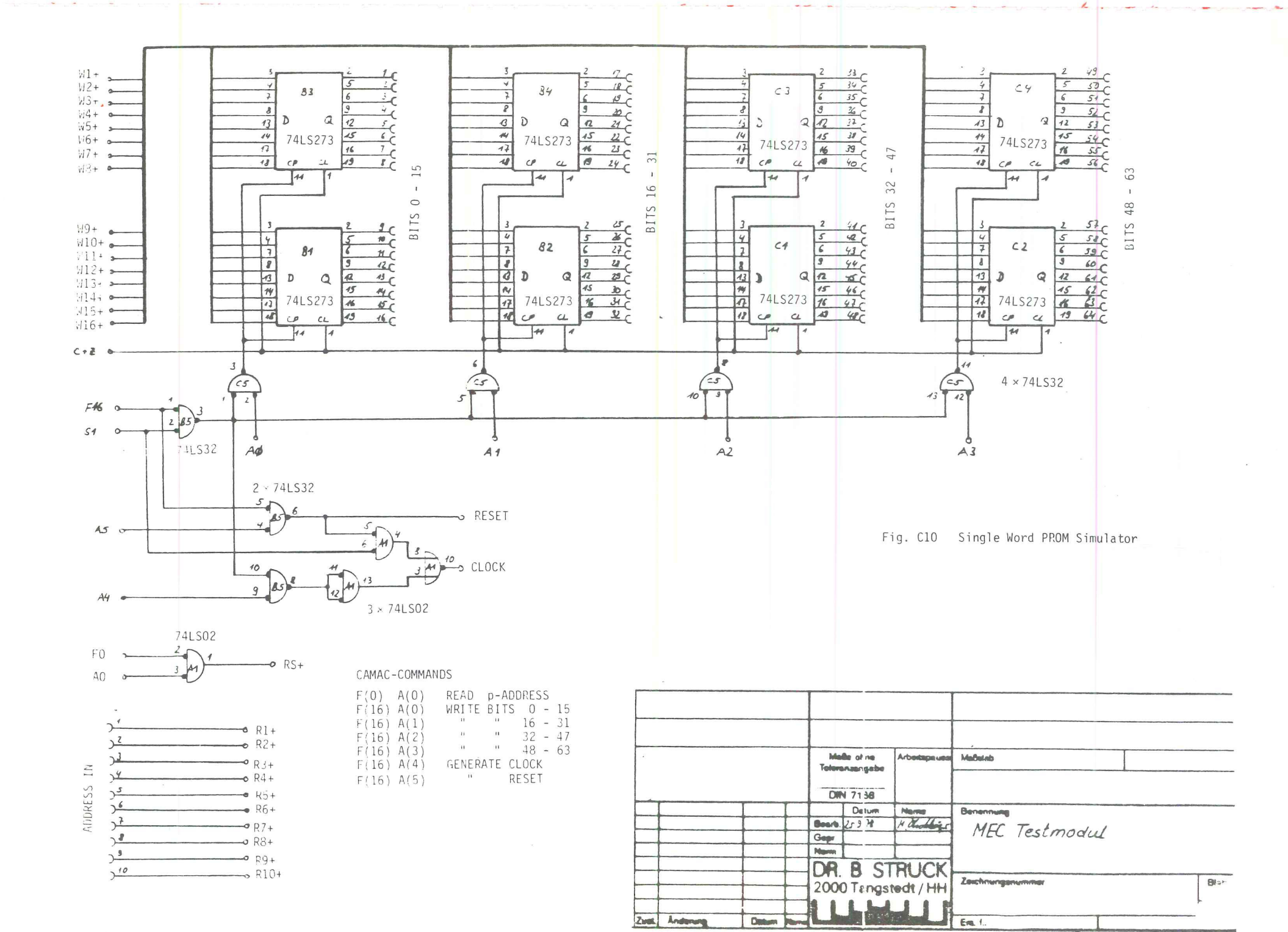

 $\mathcal{P}_3$ 

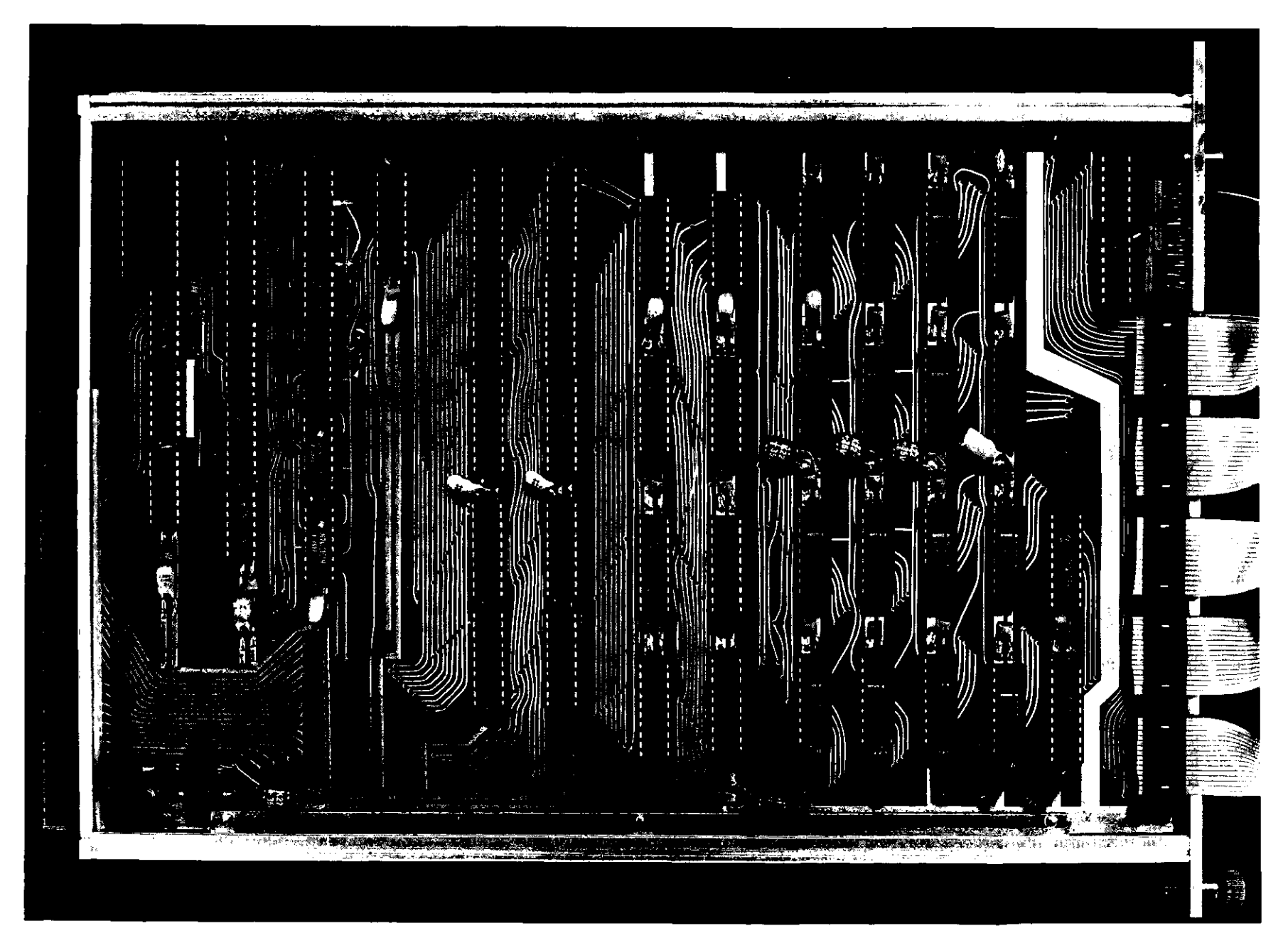

Fig. Cll Layout of the PROM Simulator with füll 1K 64 bit word memory. connected to the PROM sockets of the processor. The cables on the rigth band side are

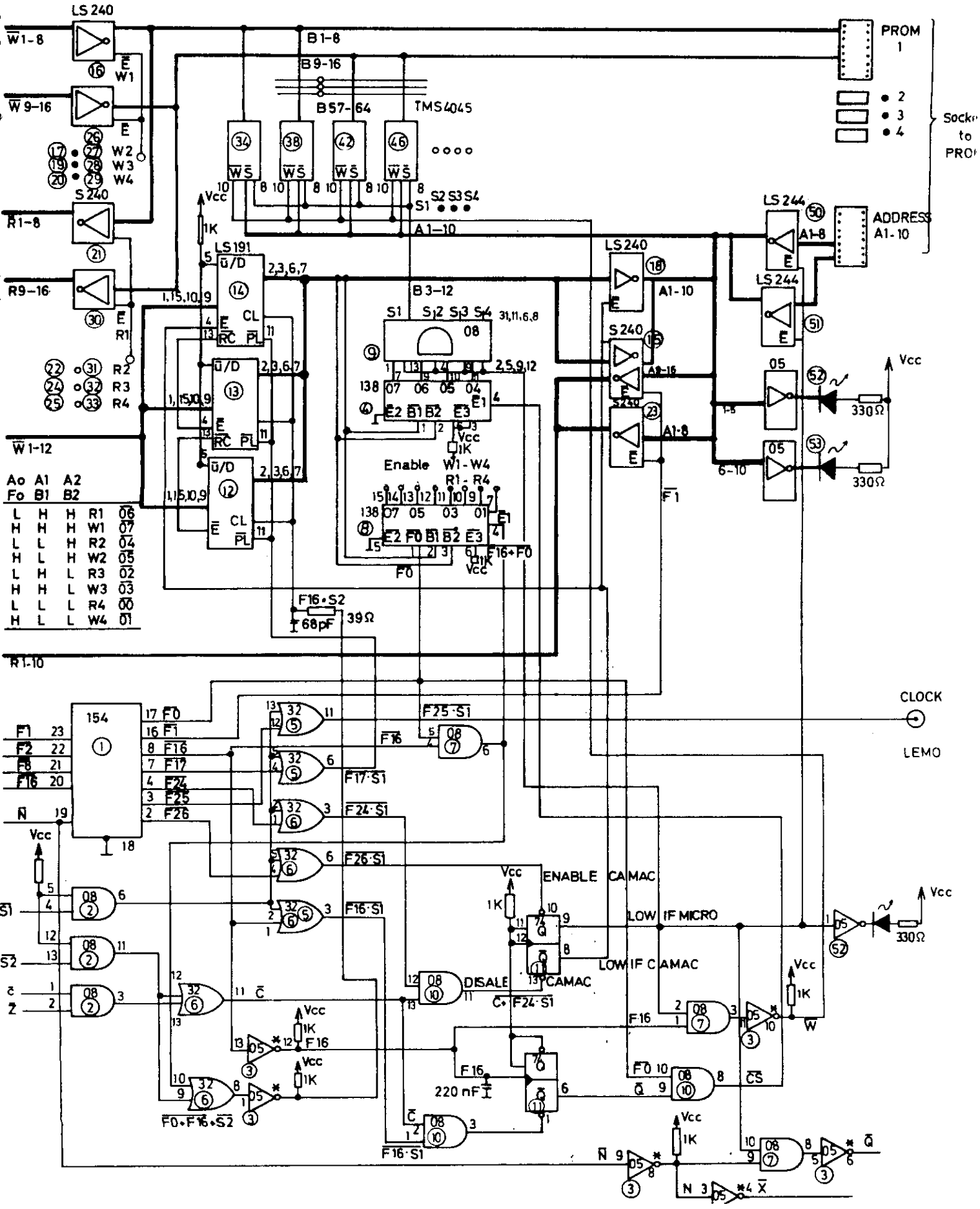

Fig. C12 PROM simulator with full memory. The PROM's of the processor are replaced via cables by this module. The address of the processor is indicated by LEDs.

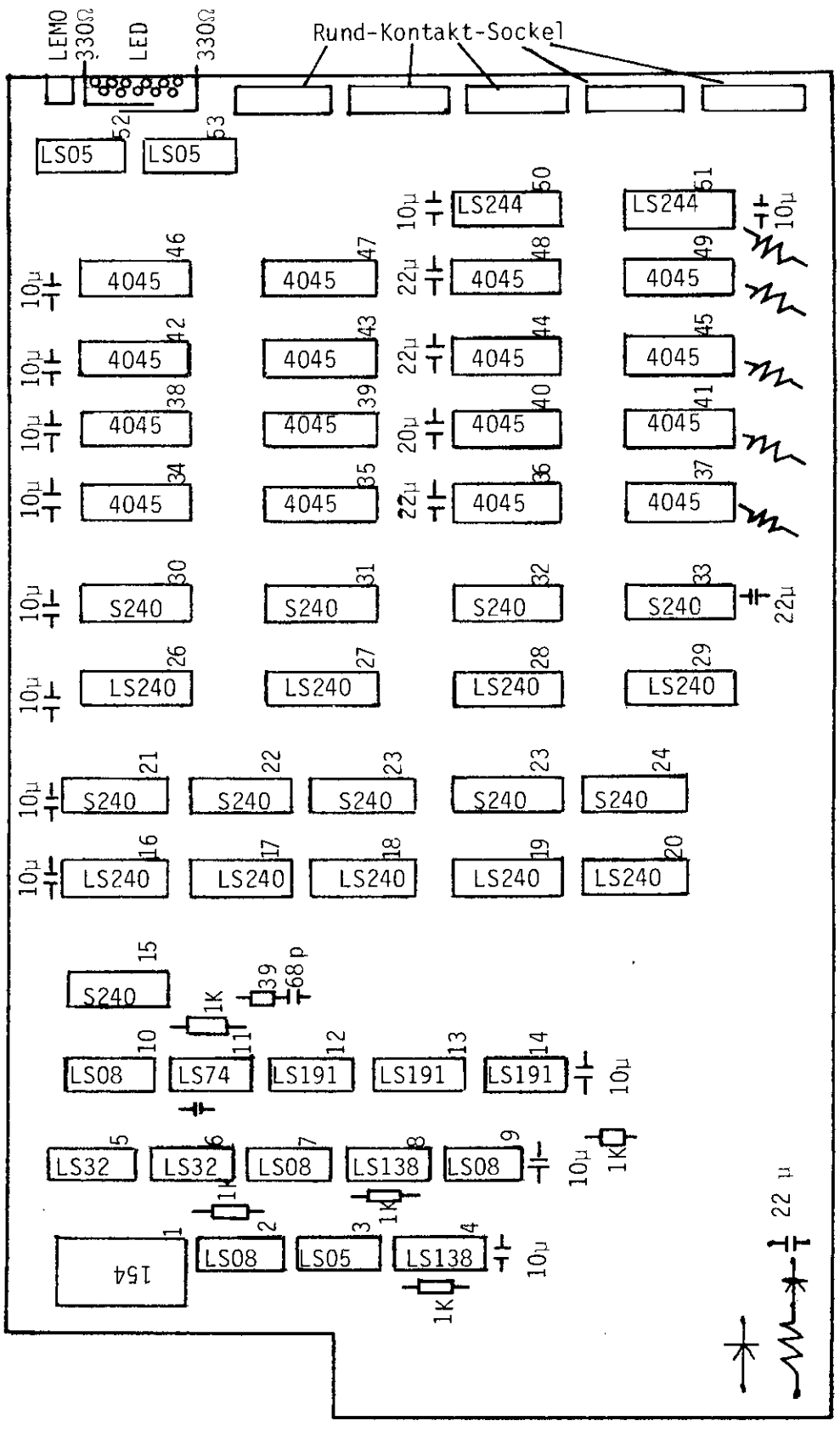

Fig. C13 ICs on microprogram memory 2790/1 (PROM Simulator)